### **REST NO MORE USING ACTORS FOR THE INTERNET OF (LEGO) TRAINS & RASPBERRY PI'S**

Johan Janssen, Info Support @johanjanssen42

# Disclaimer: No Lego was harmed beyond repair during the project.

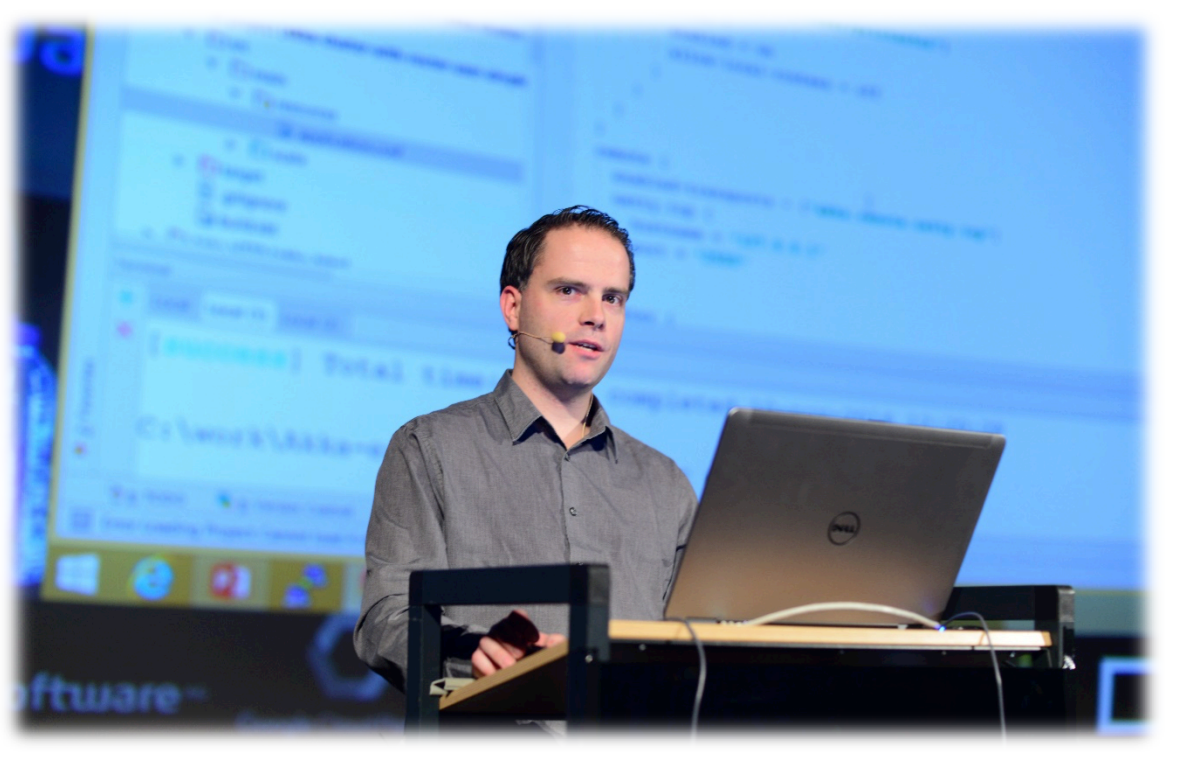

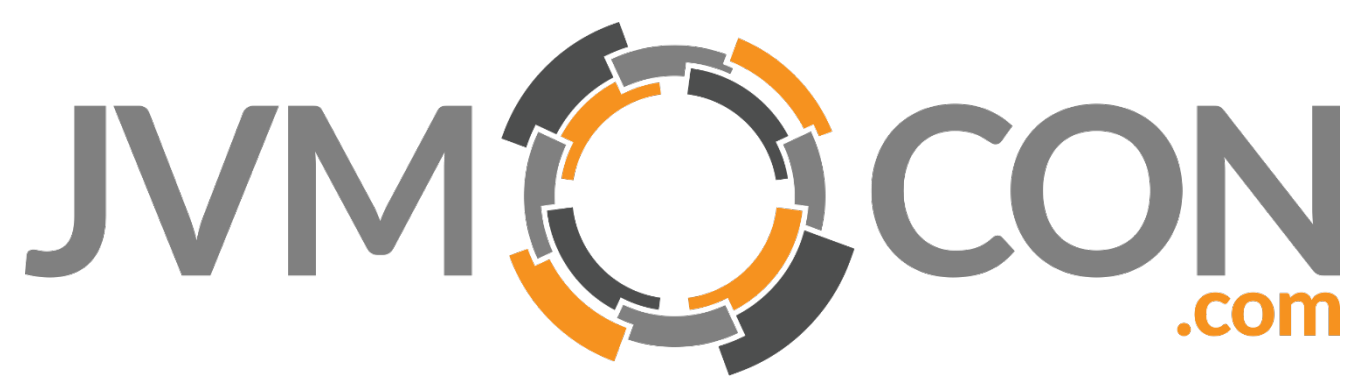

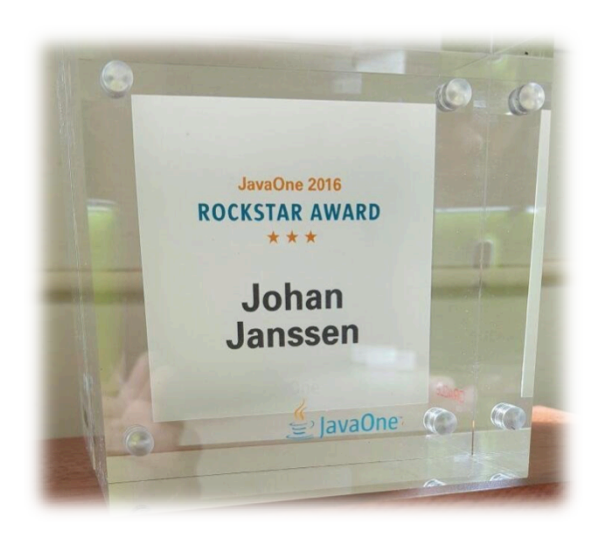

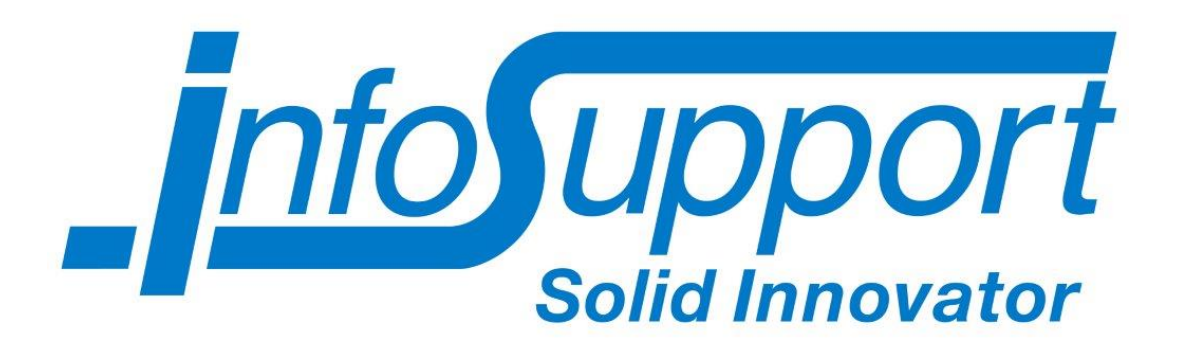

### **CONTENT**

- Why?
- **· Getting started**
- **Architecture**
- Actors
- **Remote actors**
- **Shared protocol**
- **HTTP** vs Actors
- Conclusion
- Challenges
- **Cuestions**

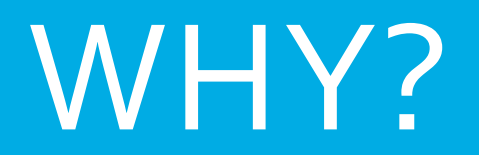

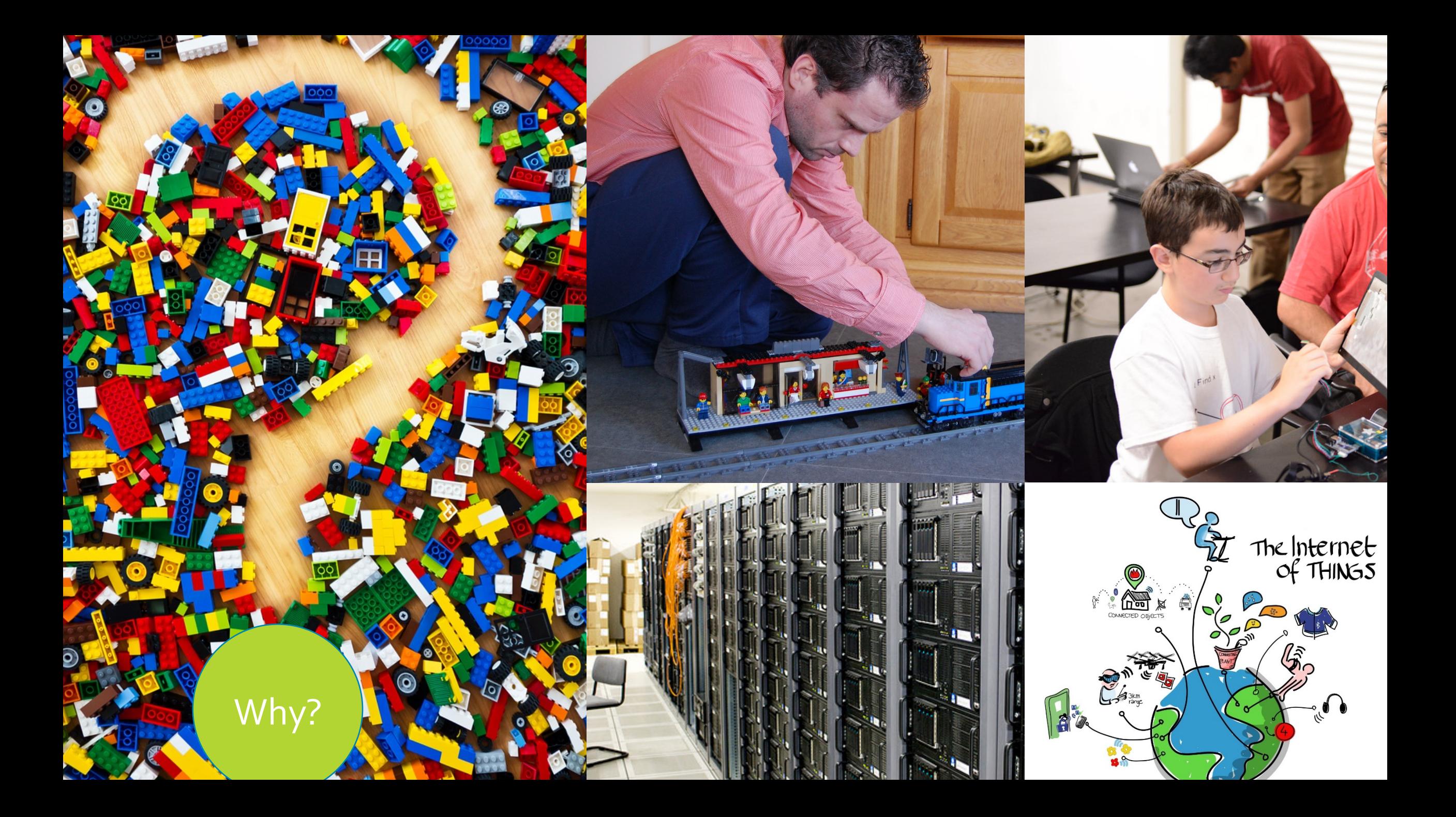

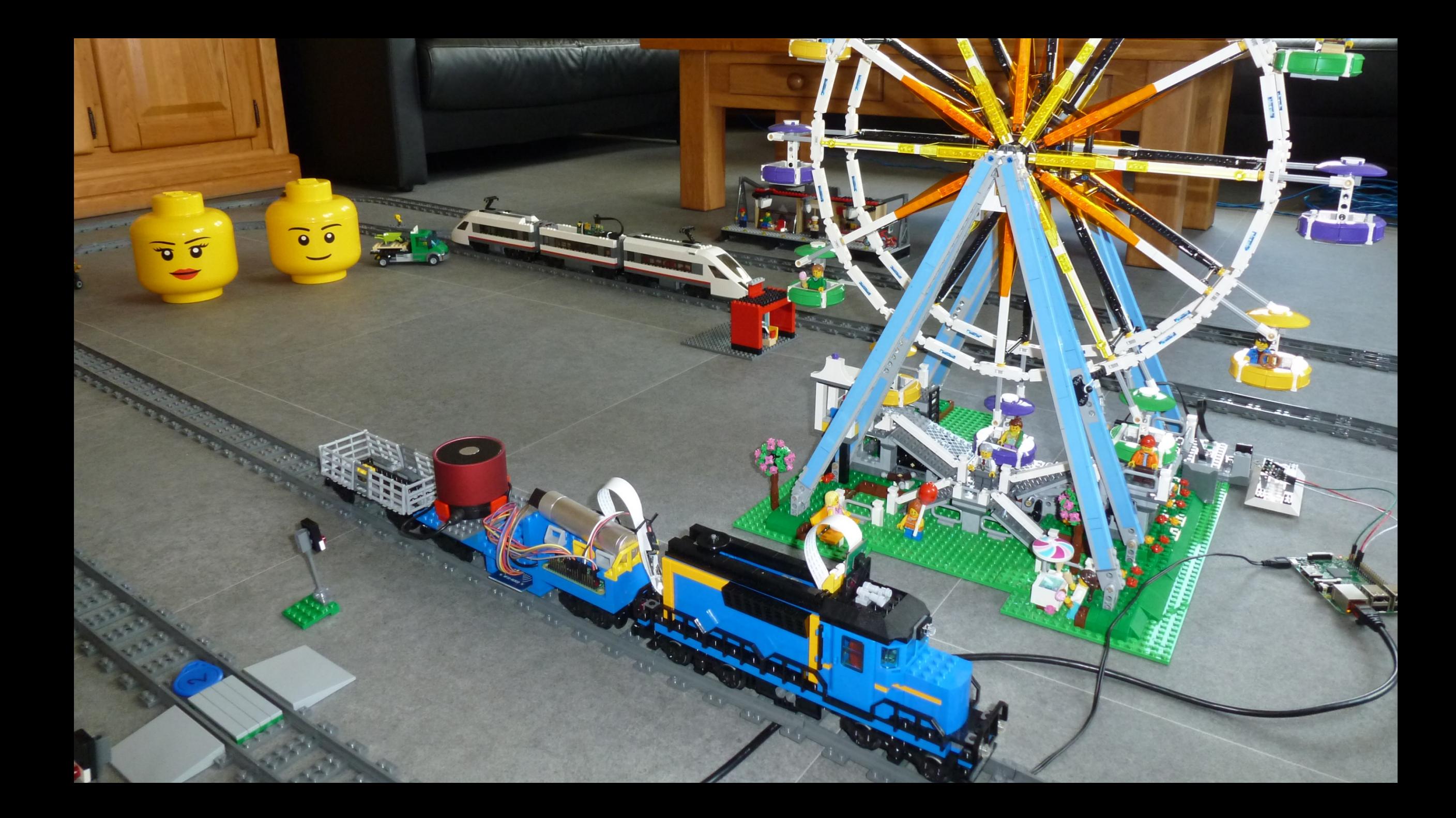

# GETTING STARTED

### **MINIMAL INGREDIENTS FOR 1 TRAIN** ABOUT  $\epsilon$  50

- Raspberry Pi A+ / Raspberry Pi Zero
- **Wifi dongle EDUP Ultra-Mini Nano USB 2.0 802.11n**
- **. USB battery pack** 
	- **Anker® 2. Gen Astro Mini 3200mAh**
- · Infrared transmitter
	- . Keyes 38KHz IR Infrared Transmitter Module for Arduino

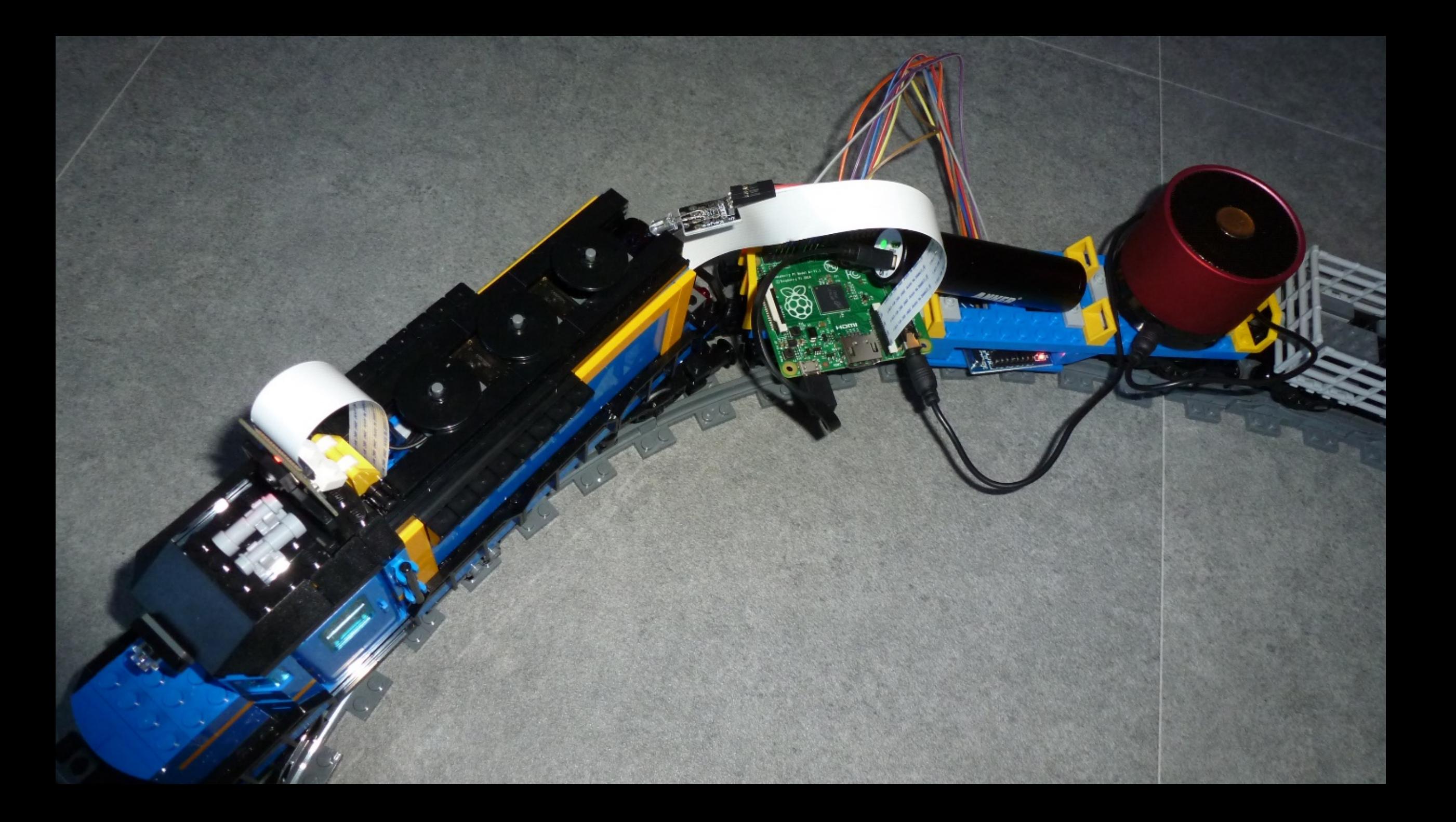

### **COMPARISON**

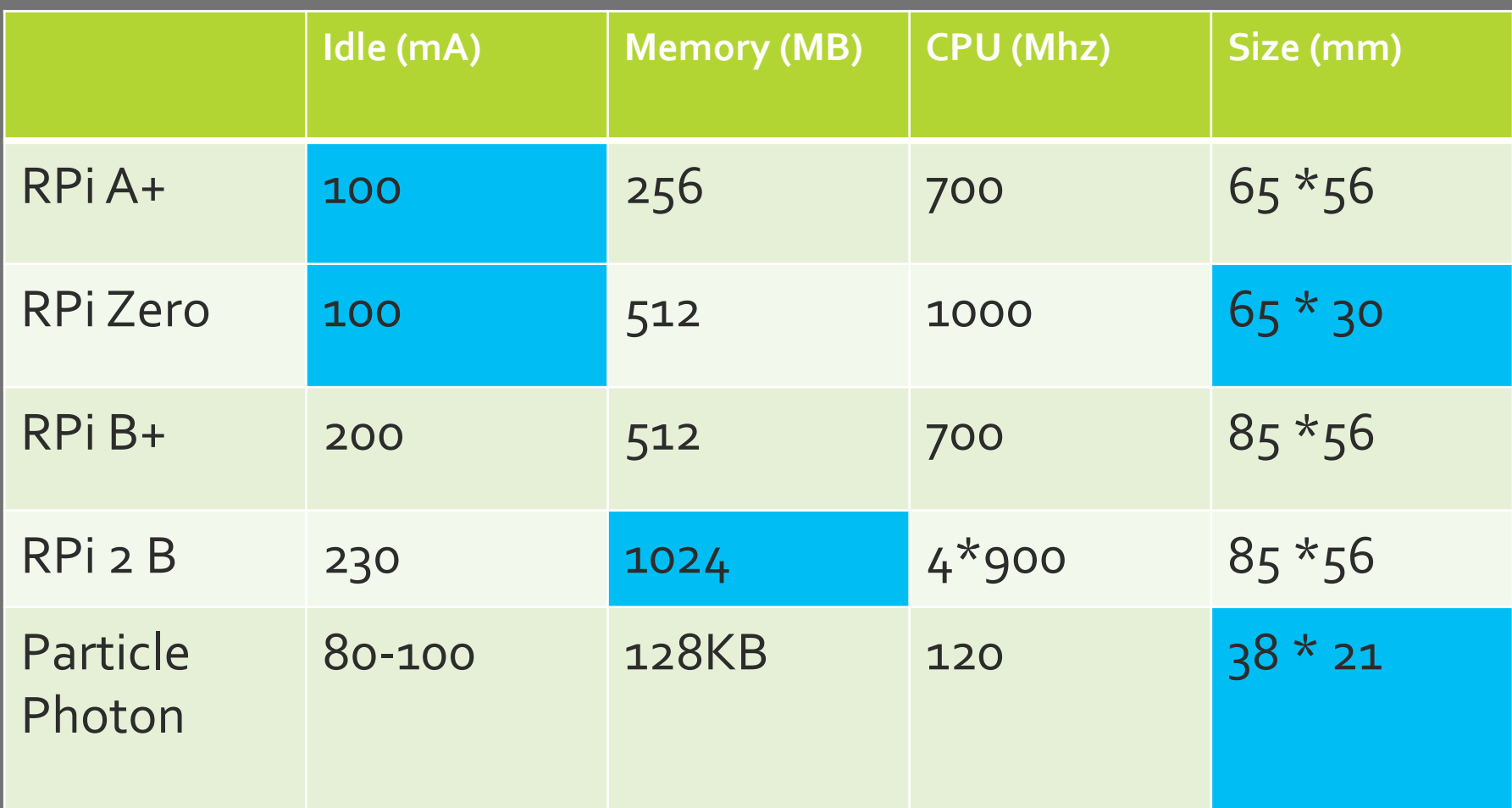

# ARCHITECTURE

### Architecture

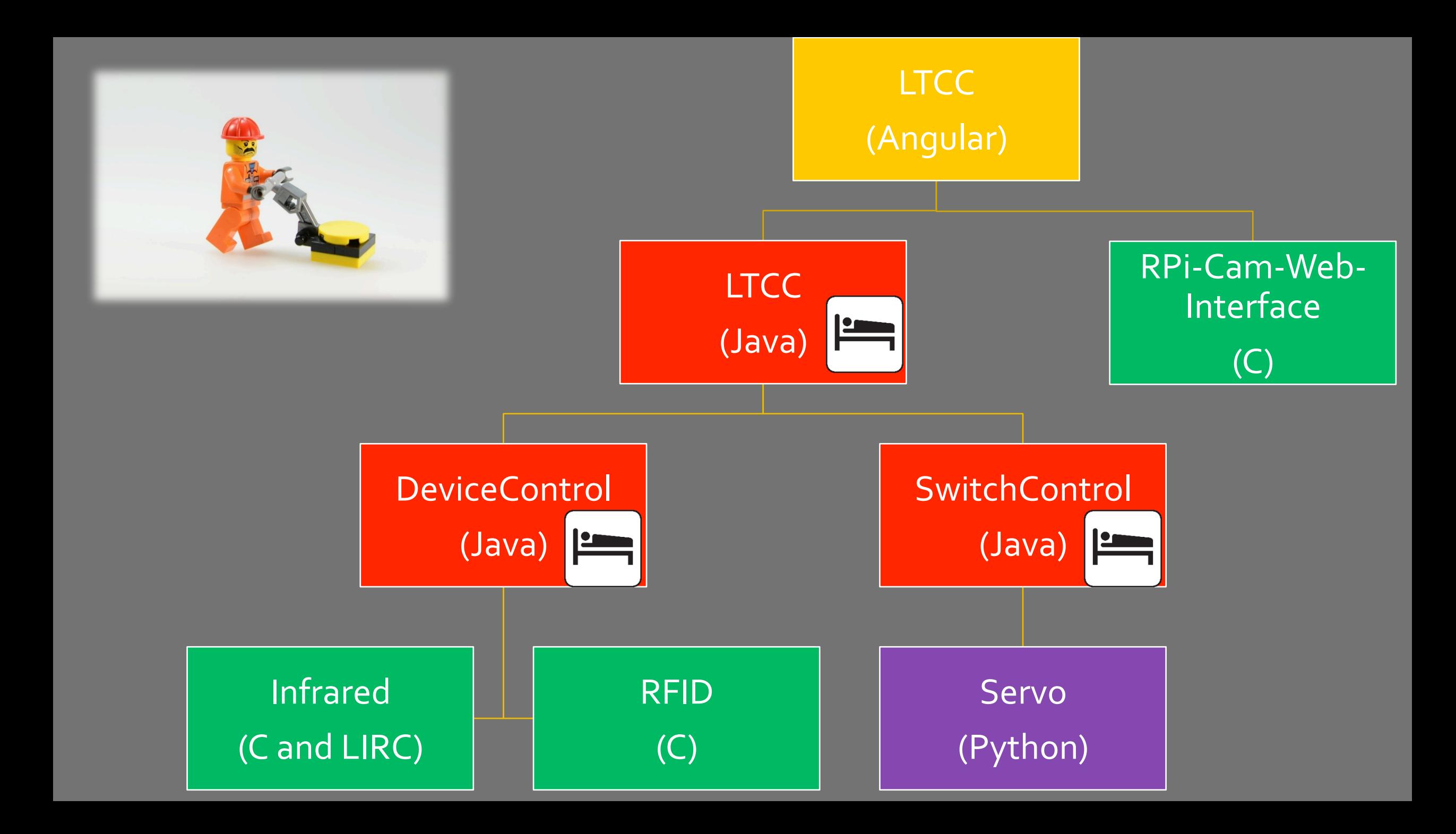

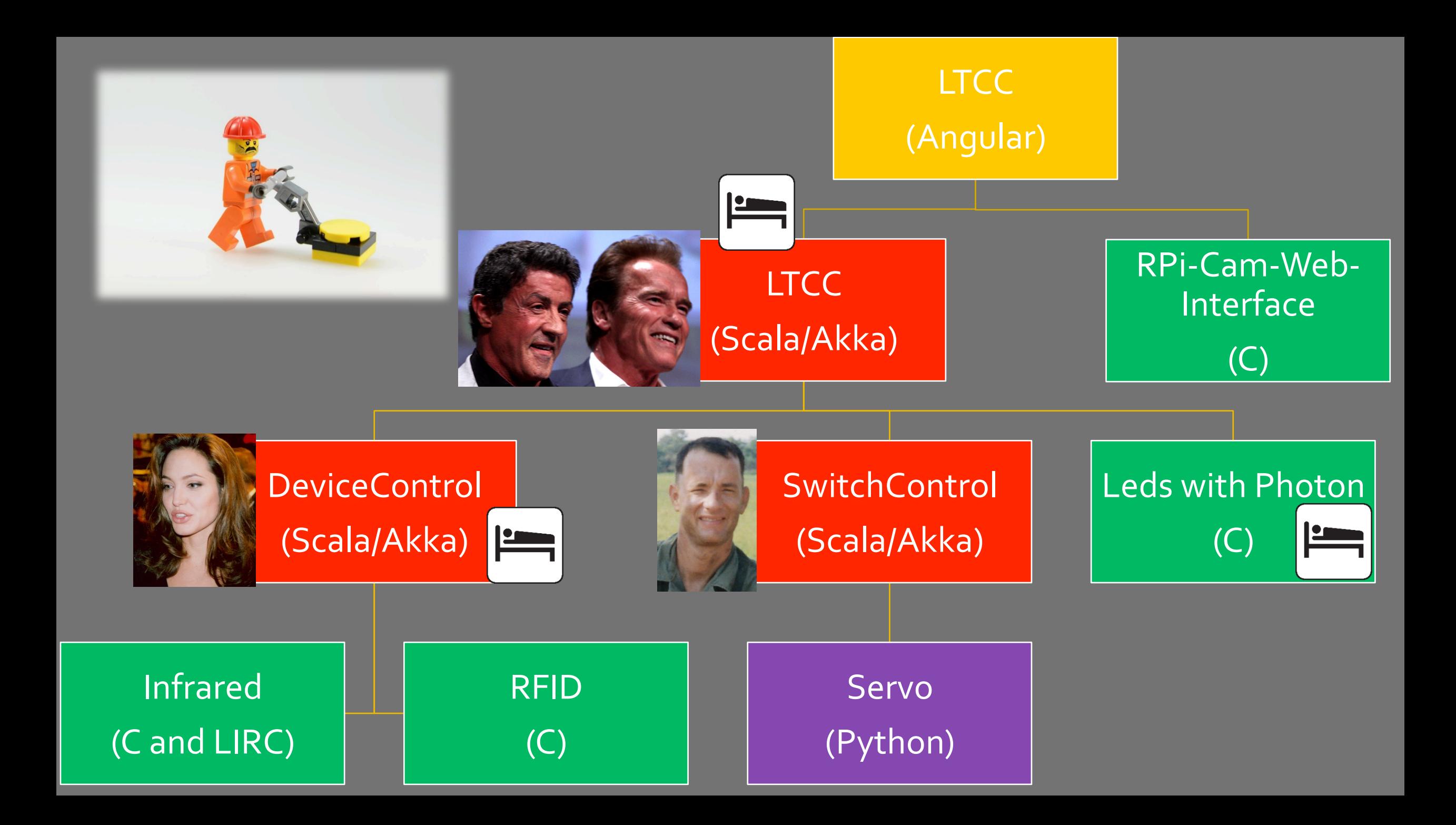

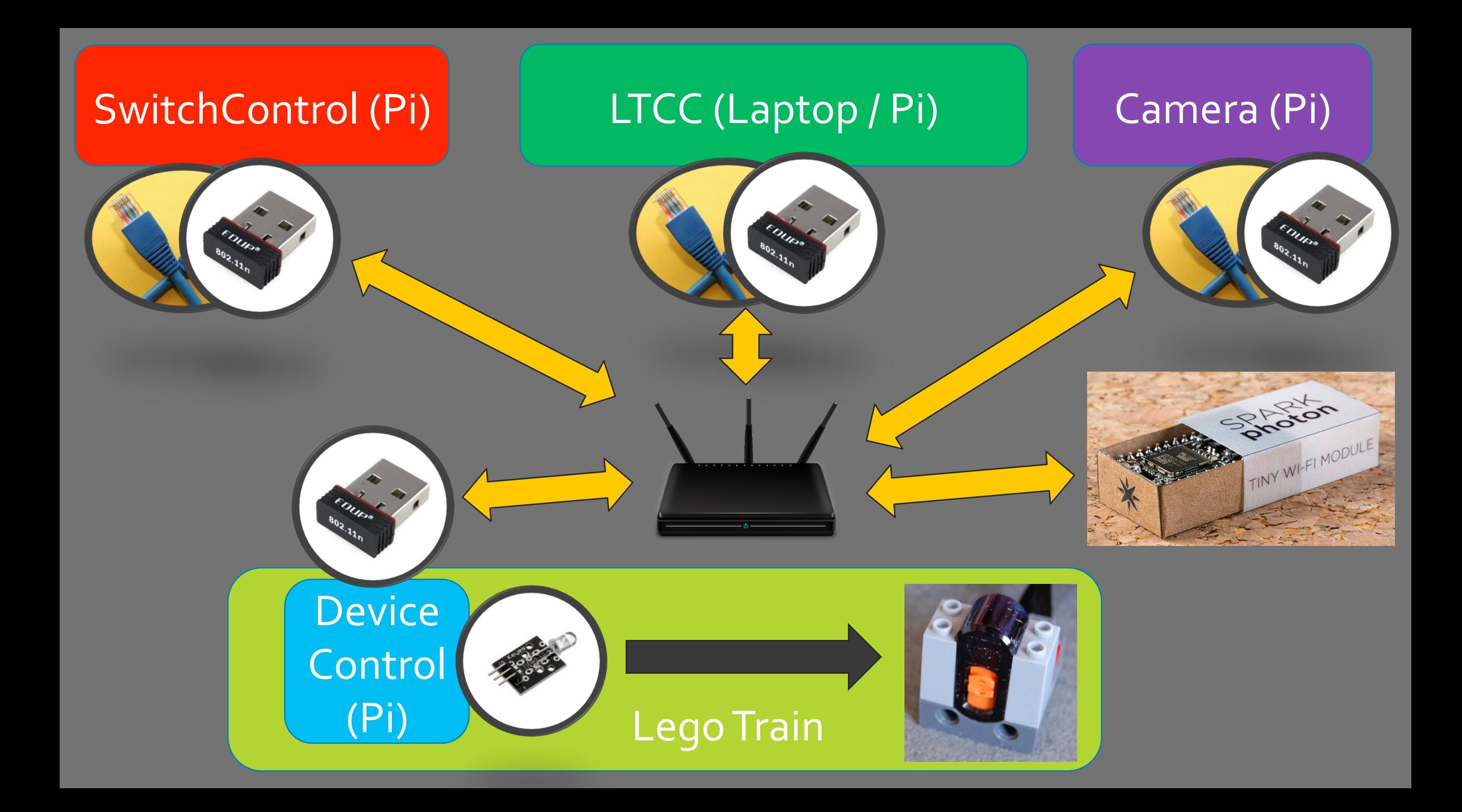

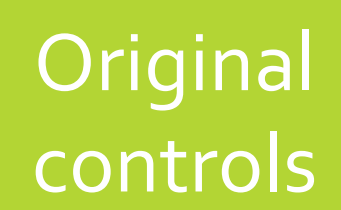

# Infrared

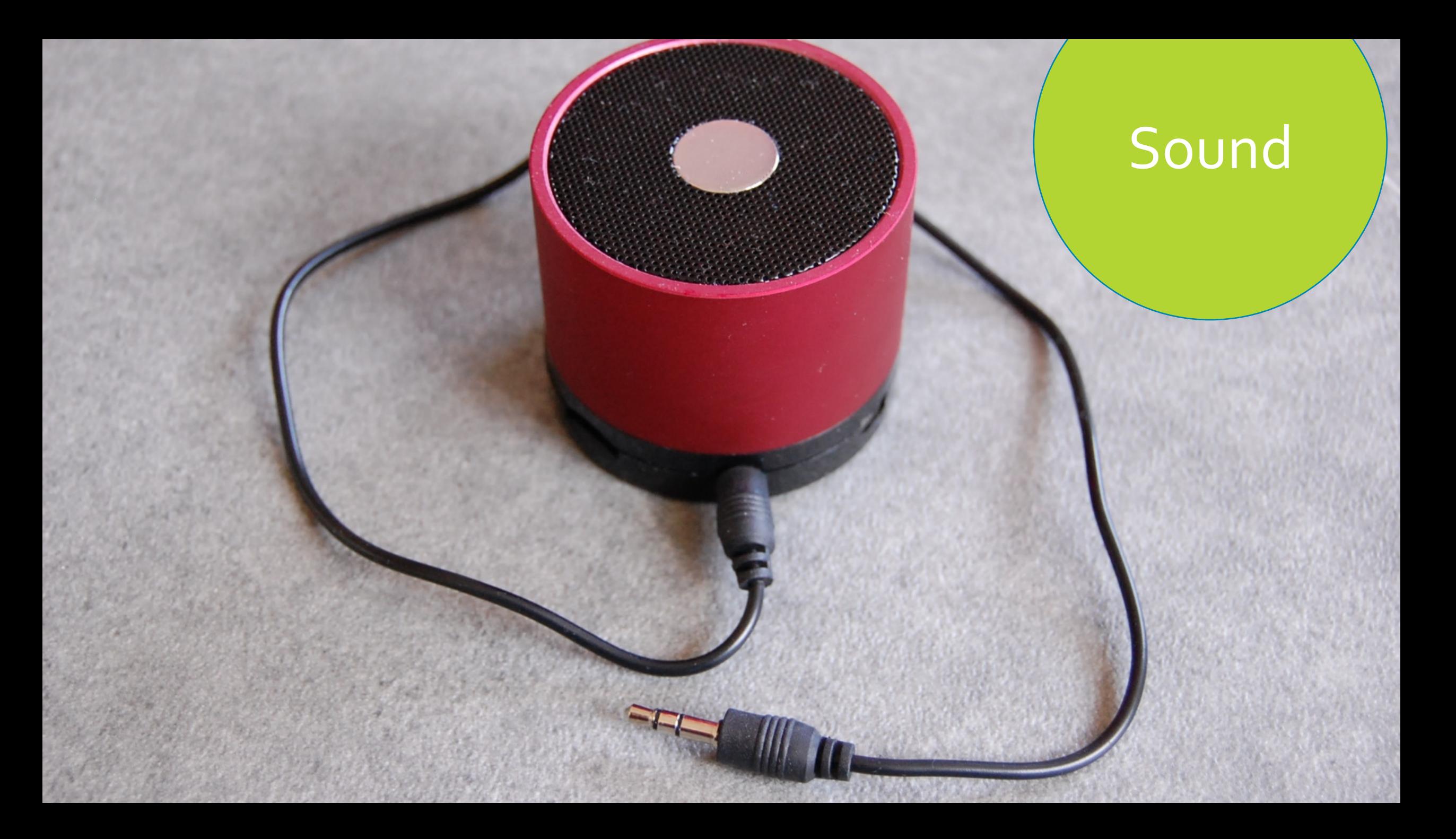

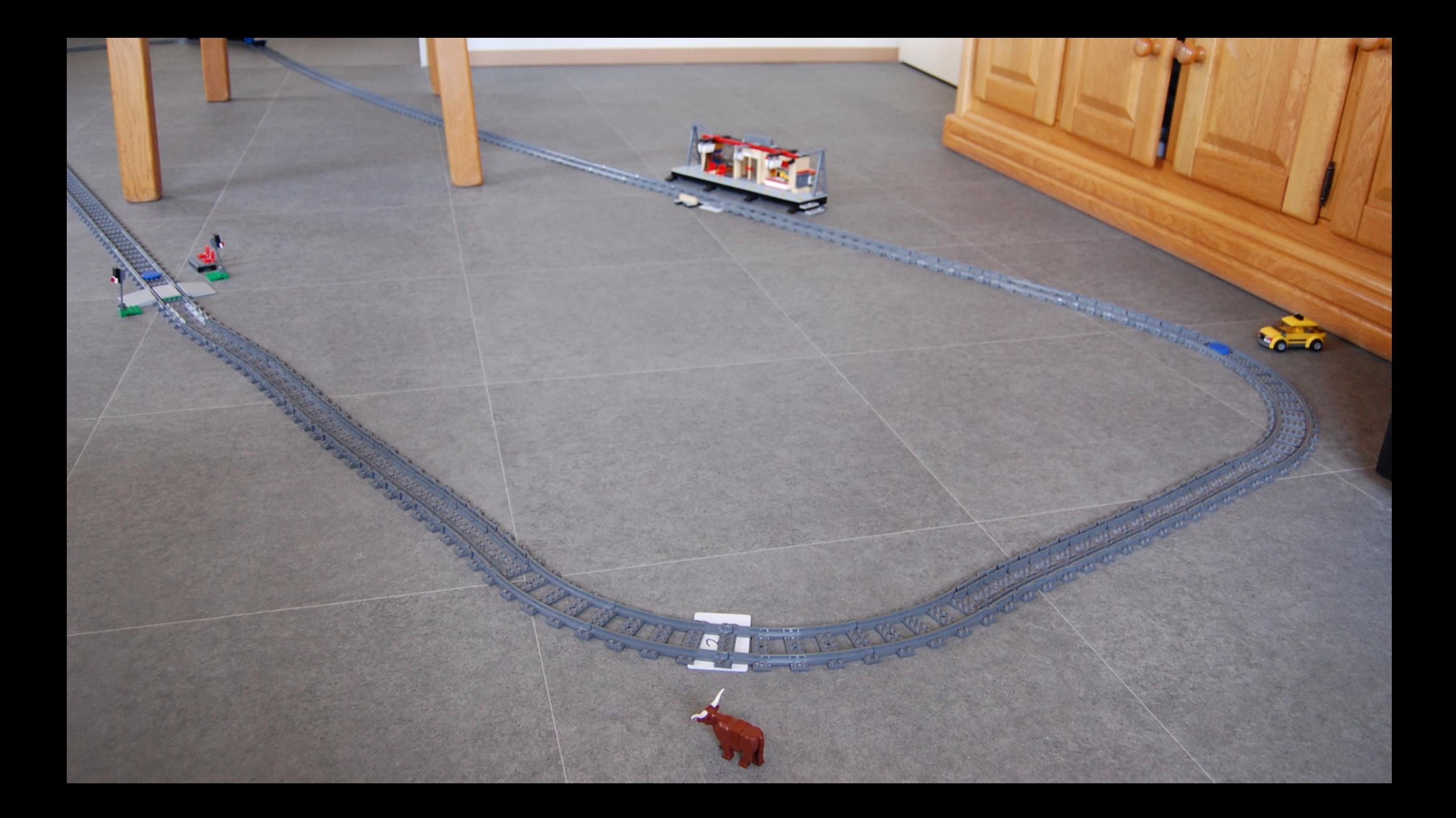

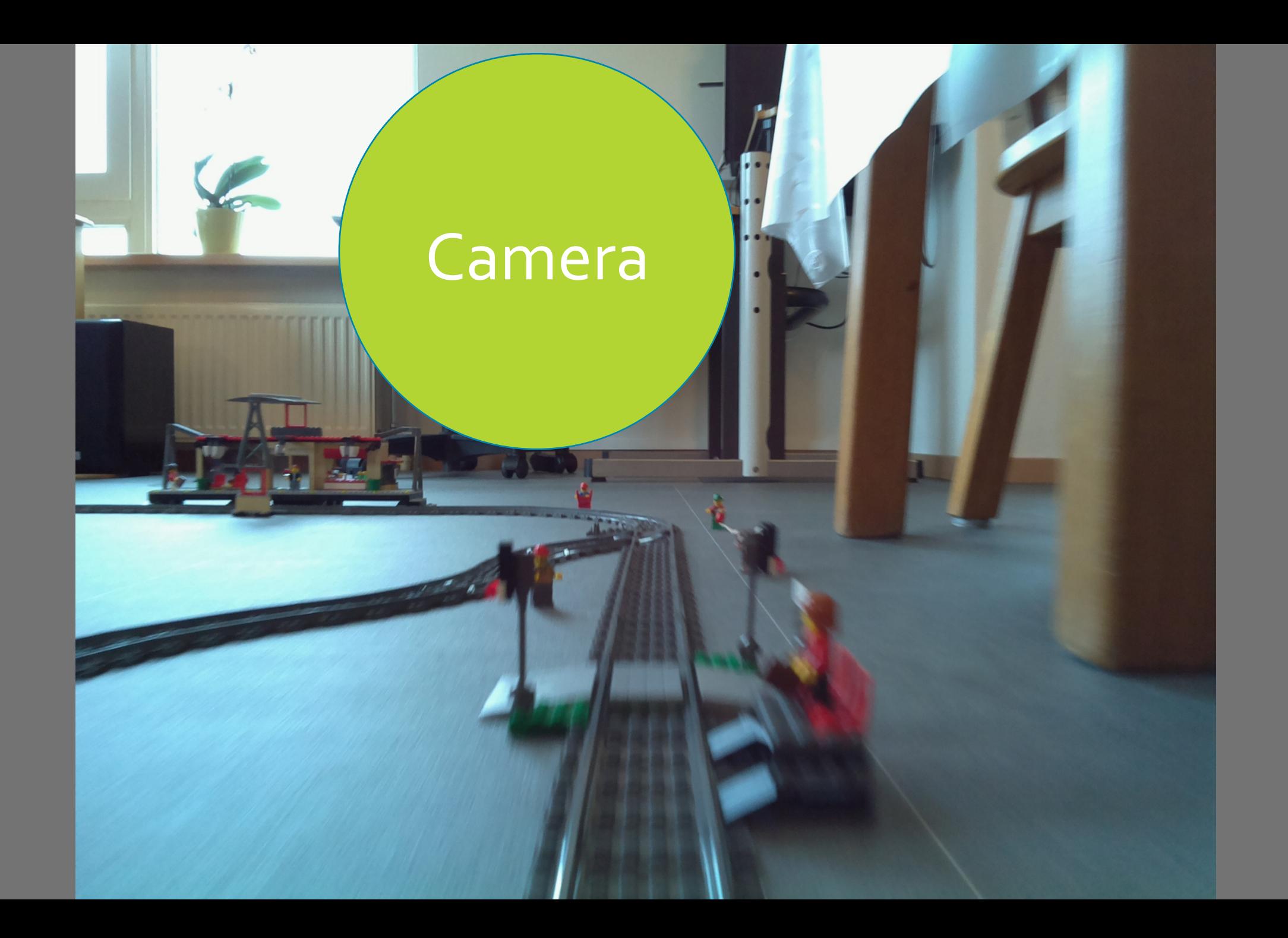

#### RPi Cam Control v4.3.0: mycam@raspberrypi

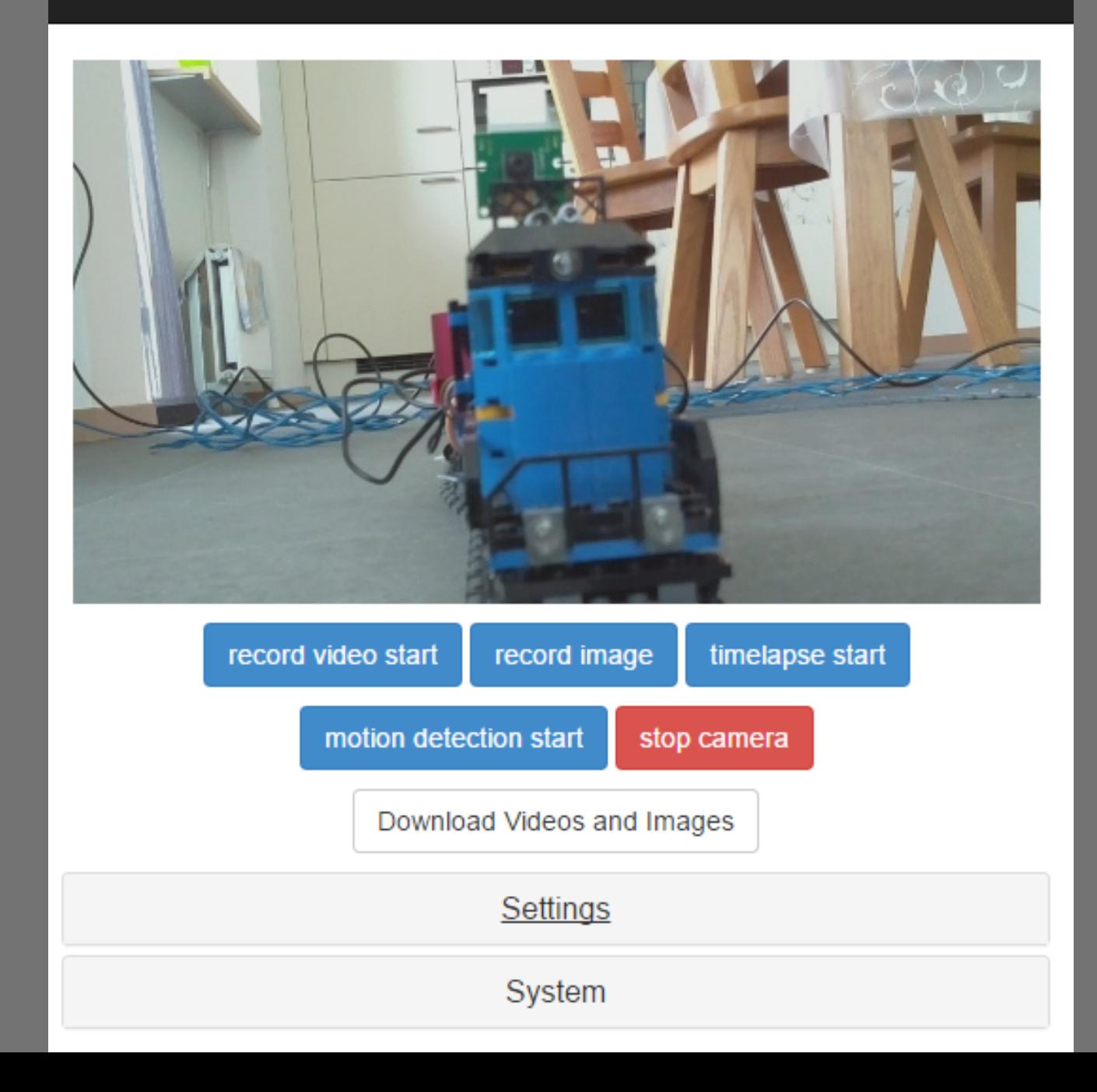

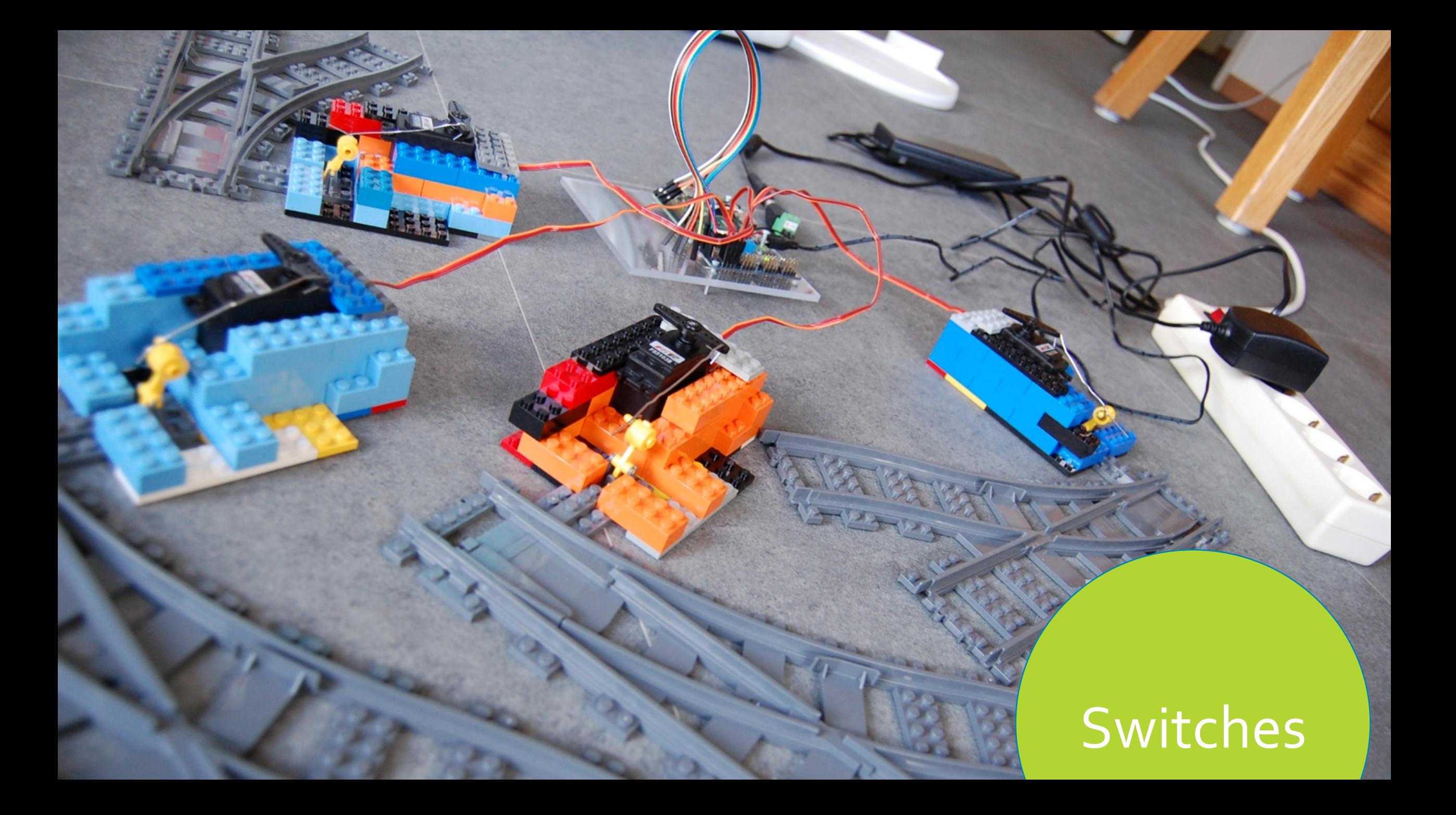

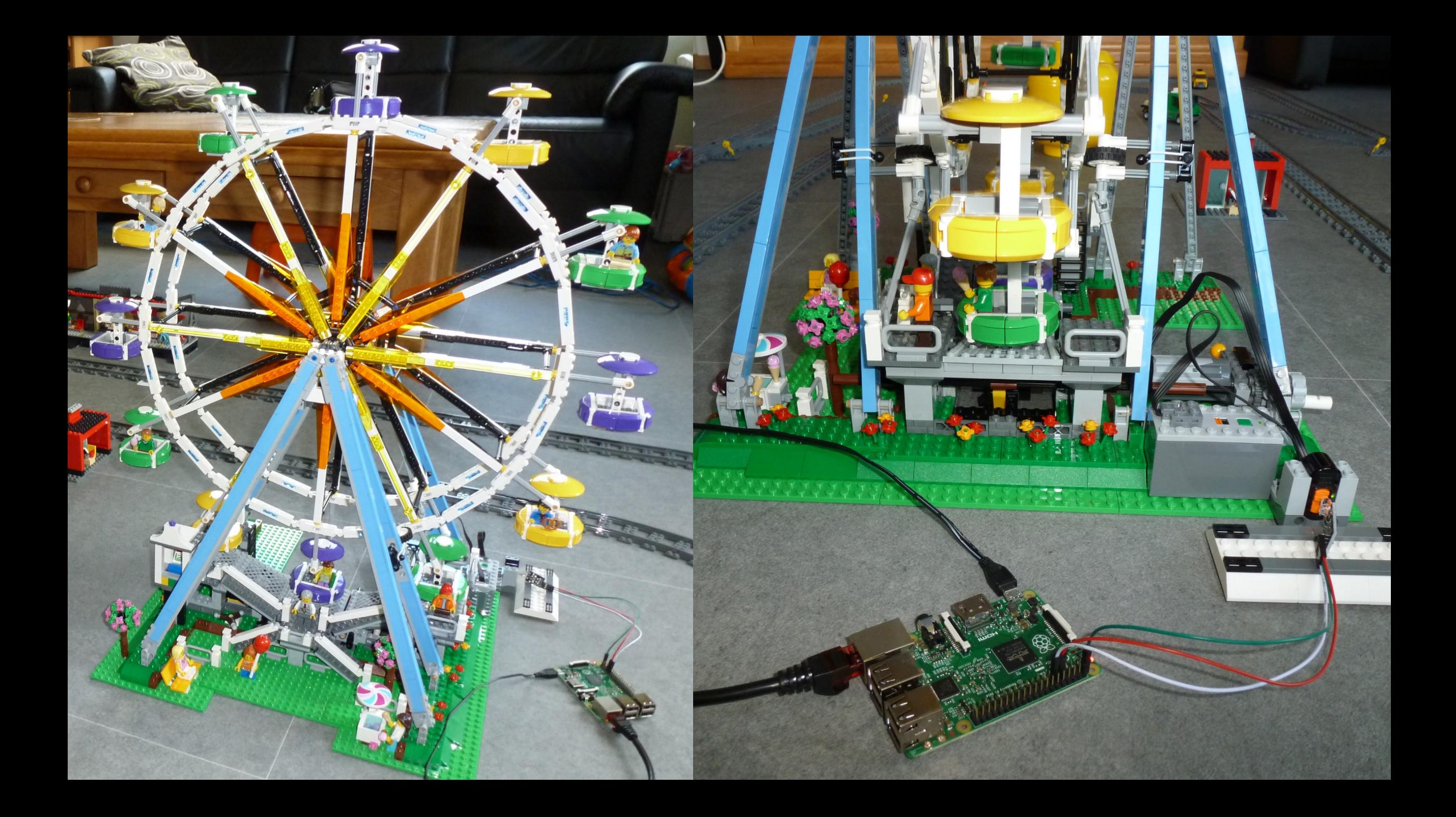

#### $5000$  $\sim 41$ F <u>a shekara ta 1991</u>

 $\Delta$  $15$ 181  $\Delta$  $\sqrt{2}$ O

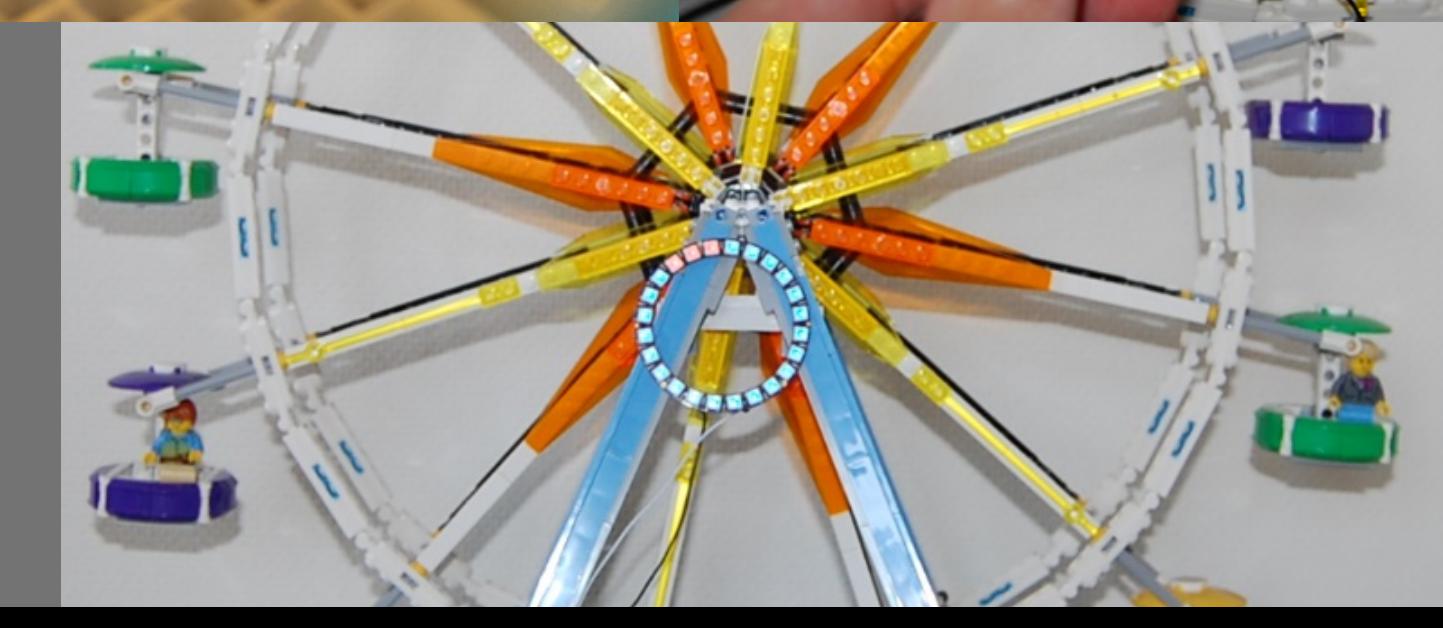

**SURAN** 

2000

ō

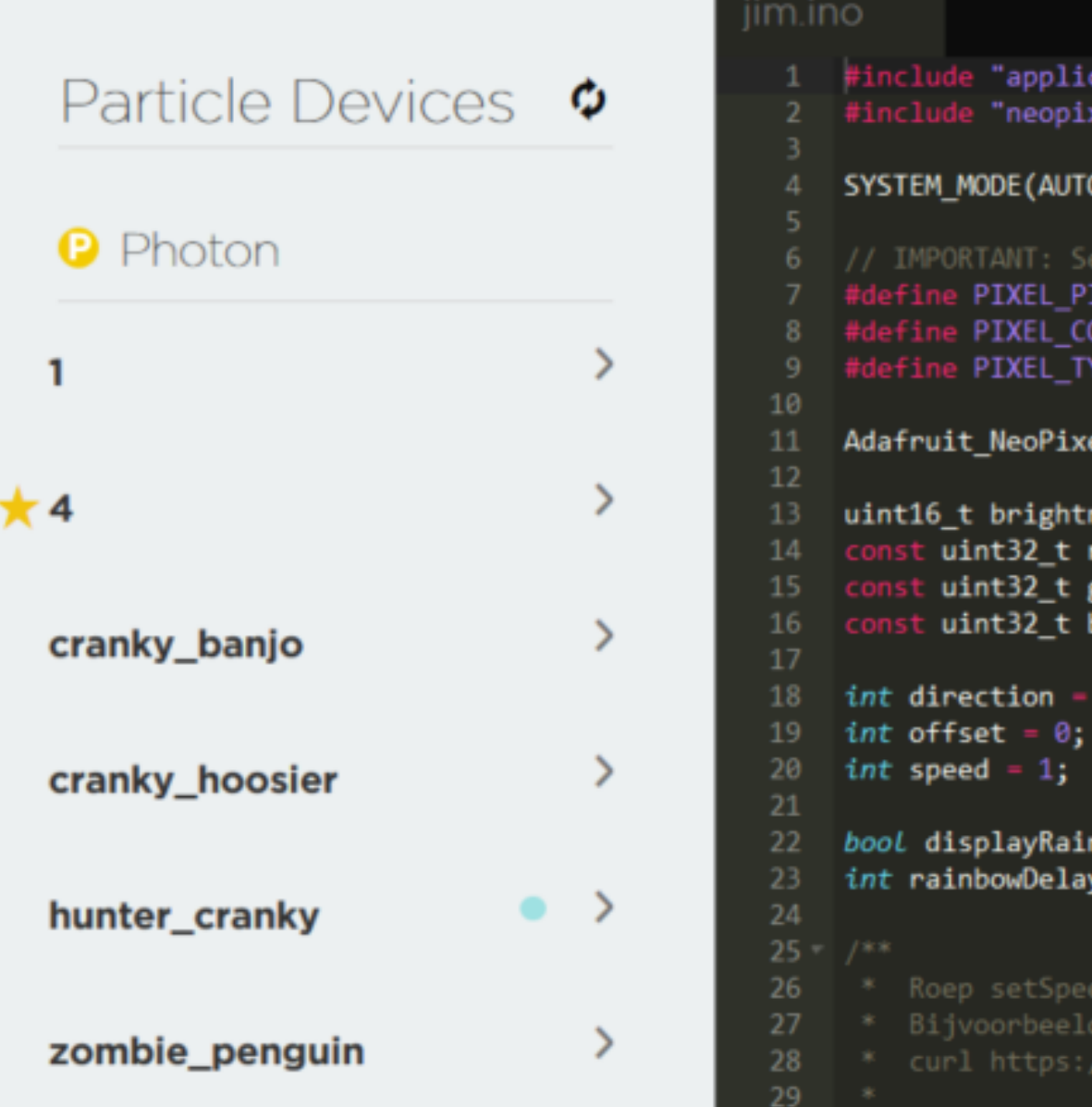

```
cation.h"
xel/neopixel.h"
```

```
OMATIC);
```
OQ WI OUNT<sub>24</sub> **YPE WS2812B** 

el strip - Adafruit\_NeoPixel(PIXEL|

```
ness = 100; // Niet gebruikt?
red = strip.Color(255,0,0);
```

```
green = strip.Color(0, 255, 0);
```

```
blue - strip.Color(\theta, \theta, 255);
```

```
-1; //-1, 0 or 1
```

```
nbow = false;-20;
```

```
d aan met een waarde tussen -PIXE
```
### **LTCC APPLICATION**

**LTCC** Control trains Auto Pilot Overview cam Cargo train cam

Е

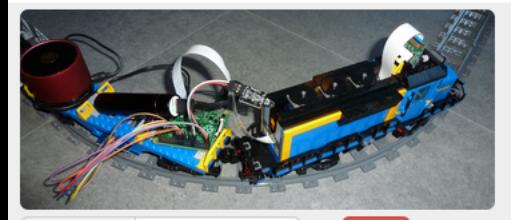

Speed  $\mathbf 0$ 

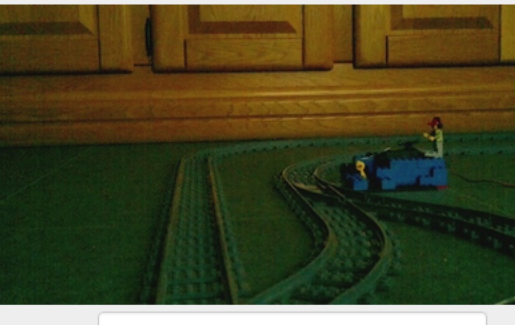

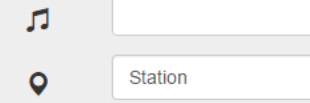

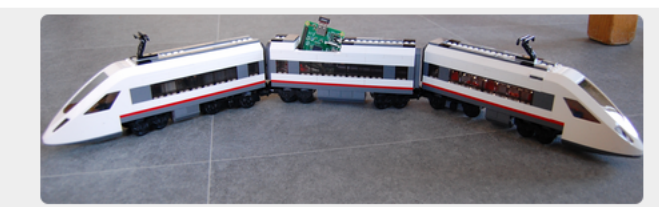

 $\blacksquare$ Speed  $\circ$ 

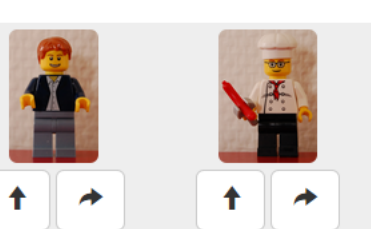

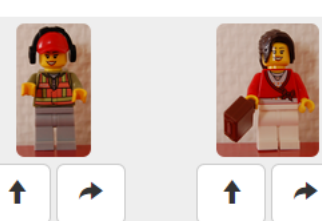

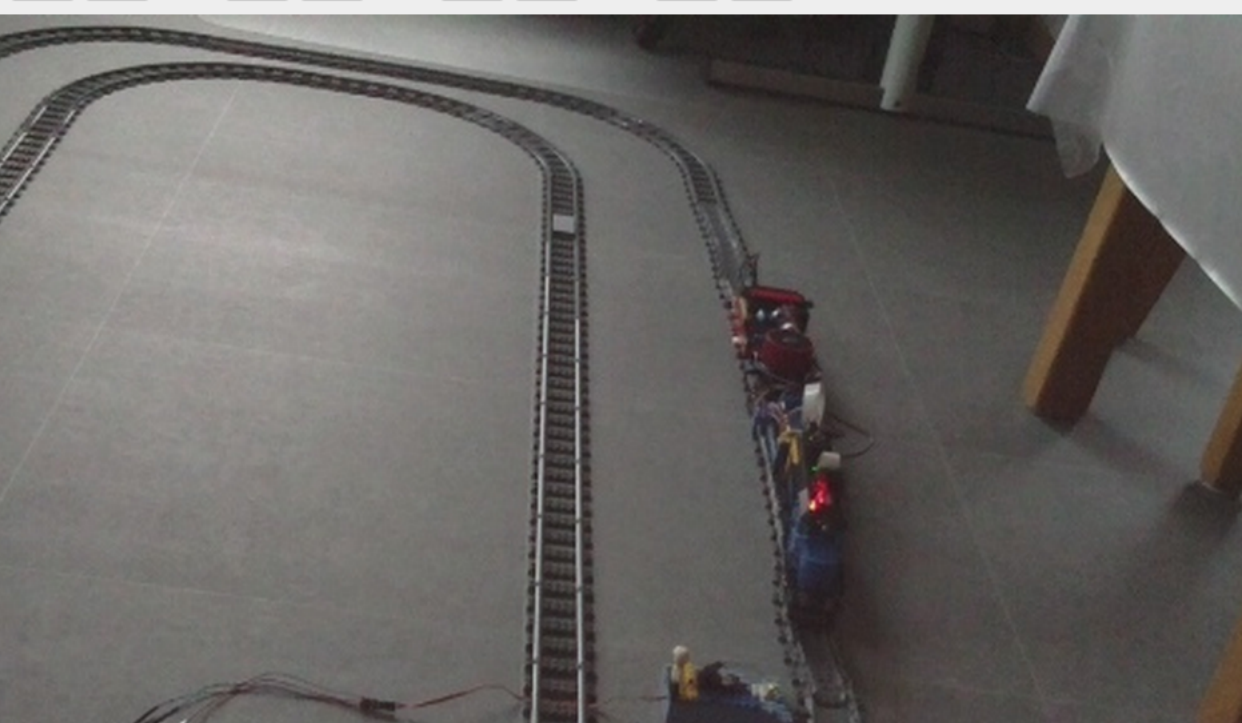

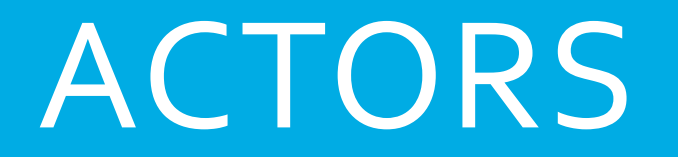

### AKKA ACTORS

```
class Worker extends Actor {
  def receive = {
    case x =						println(x)	
  		}	
}
```
**val** *system* = ActorSystem(**"ExampleActorSystem"**) 

**val** *workerActorRef* = *system*.actorOf(Props[Worker]) *workerActorRef* ! **"Hello conference"** 

# REMOTE ACTORS

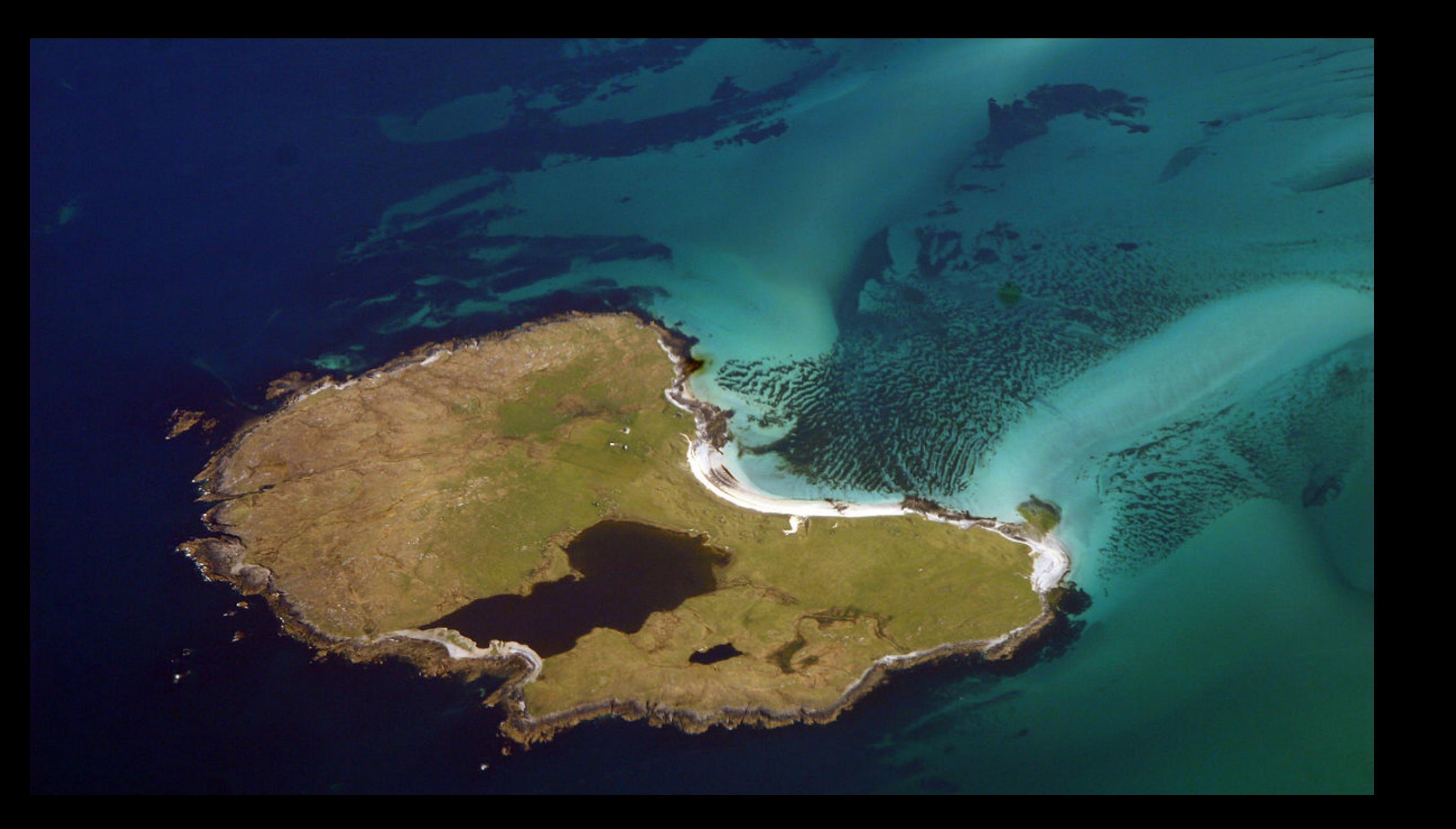

### AKKA REMOTE ACTOR CALL

**val** *workerActorRef* = *system*.actorOf(Props[Worker]) 

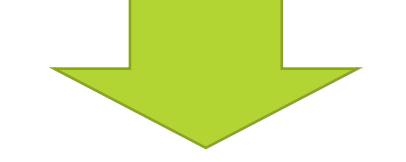

**val** *workerActorRef* = *system*.actorSelection(**"akka.tcp:// ExampleActorSystem@127.0.0.1:9005 /user/workerActor"**) 

### AKKA REMOTE ACTOR CONFIGURATION

```
akka {
  actor {
    				provider	=	"akka.remote.RemoteActorRefProvider"	
		}	
  remote {
    				enabled-transports	=	["akka.remote.netty.tcp"]	
    netty.tcp {
       						hostname	=	"127.0.0.1"	
       						port	=	9002	
				}	
		}	
}
```
# SHARED PROTOCOL

## **Actor on** JVM<sub>1</sub>

## Messages

## **Actor on** JVM<sub>2</sub>

### CONCRETE EXAMPLE

**Actor on** laptop

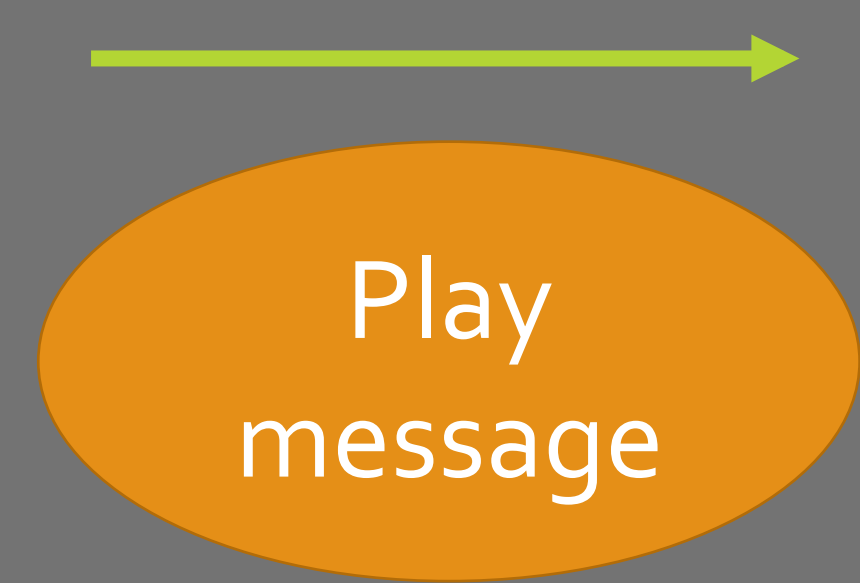

**Musicservice Actor on** Play Raspberry Pi

## Server application

## Raspberry Pi application

## MessageProtocol

### EXAMPLE MESSAGE

```
object MusicServiceMessage {
  case class Play(filename: String)
  case class MusicList(filenames: List[Song])
}<br>}
```
### MESSAGE USED BY APPLICATION

**val** actorRef = *context*.actorSelection( **"akka.tcp://[Actorsystem]@ [IP]:[port]/user/musicservice"**) 

actorRef ! [packagename].MusicServiceMessage.*Play*(filename)

# HTTP VS REMOTE ACTOR

### ADVANTAGES **REMOTE ACTORS**

- $\overline{\phantom{a}}$  . No converting to JSON/SOAP
- · More natural programming

- · Concurrent on default
- · Built-in load balancer
- · Built-in circuit breaker

### ADVANTAGES **HTTP**

- · Indepedent of technology
- **Loosely** coupled

### FAT JAR (SBT ASSEMBLY) IN MB

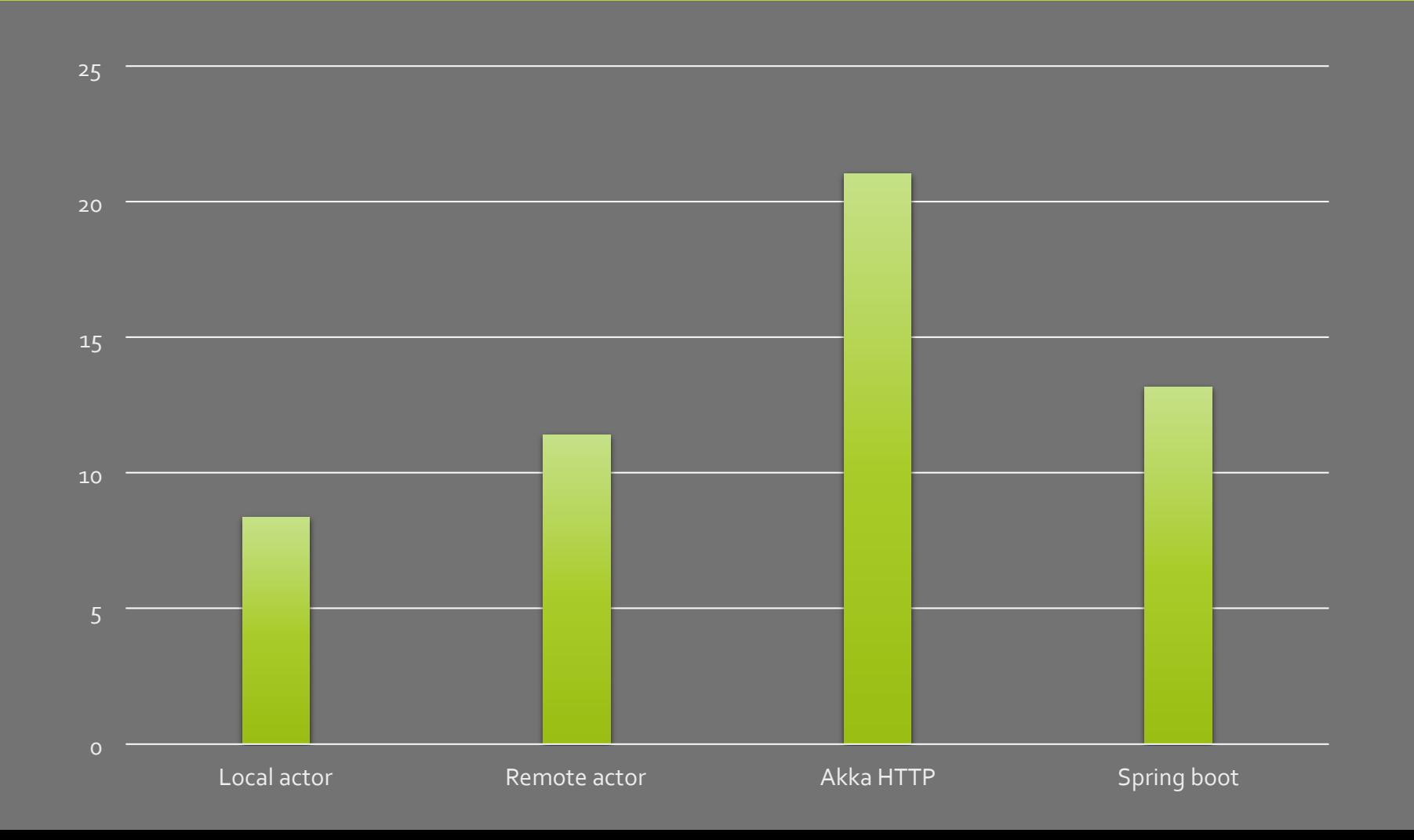

### GATLING

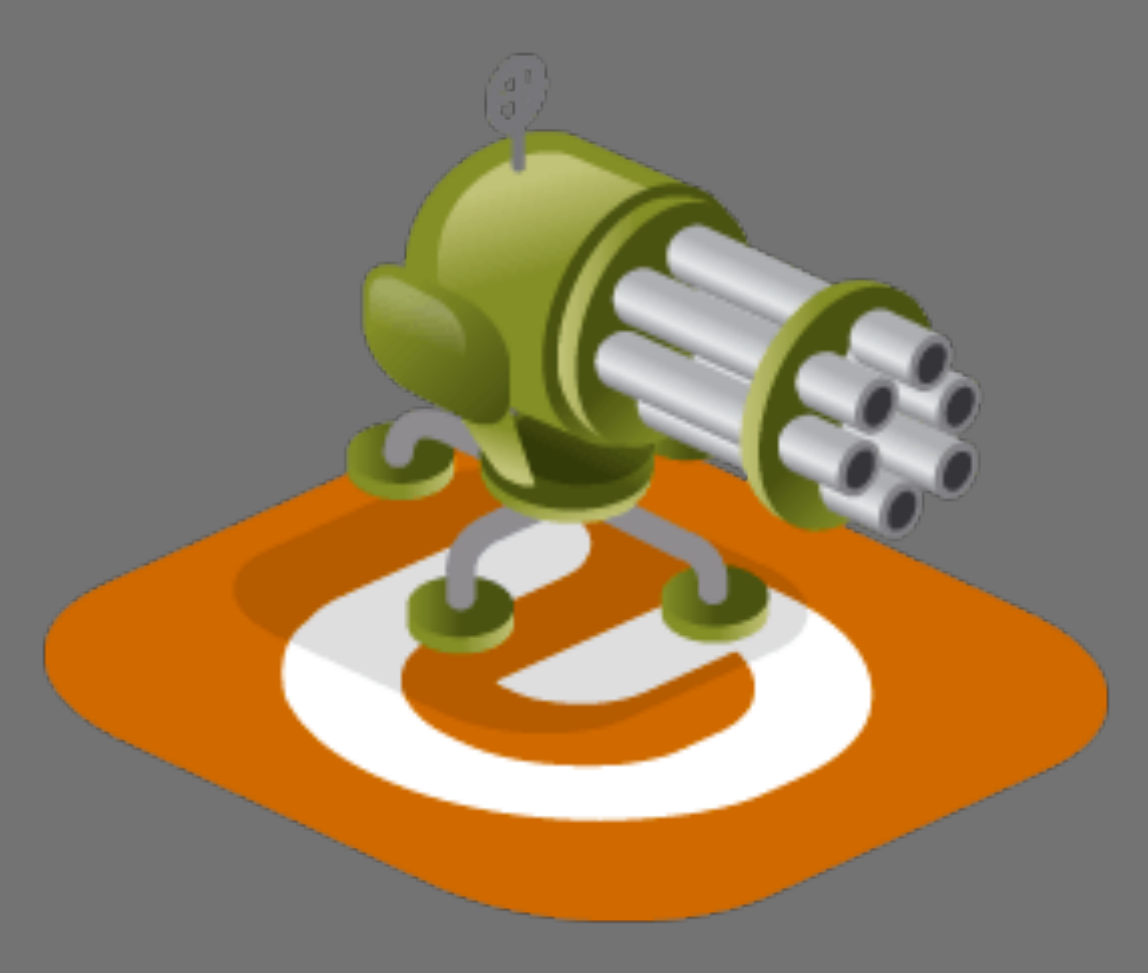

```
class	ExampleSimulation extends Simulation	{	
  		val	scn =	scenario("My	scenario").repeat(100)	{	
    				exec(	
      						http("Ping")	
         								.get("http://localhost:8080/ping")	
         								.check(status.is(200))	
    ).pause(100 millisecond)
		}	
  		setUp(scn.inject(	
      rampUsers(1000) over (10 seconds) // Changing
  		))	
}
```
### PERFORMANCE TEST SETUP

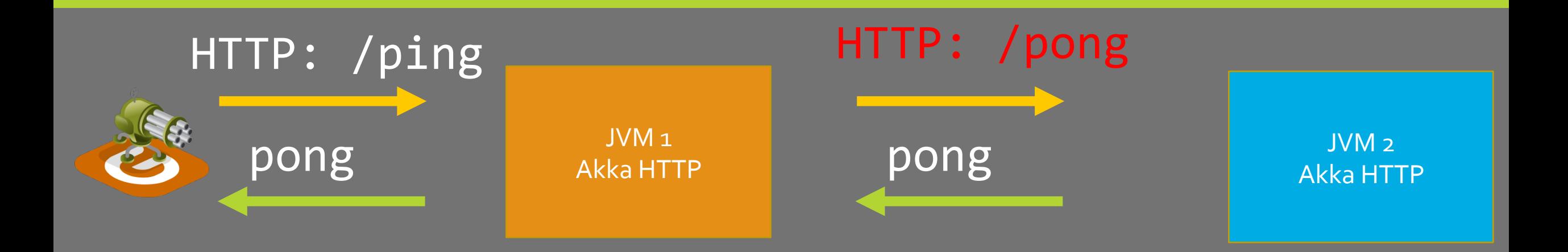

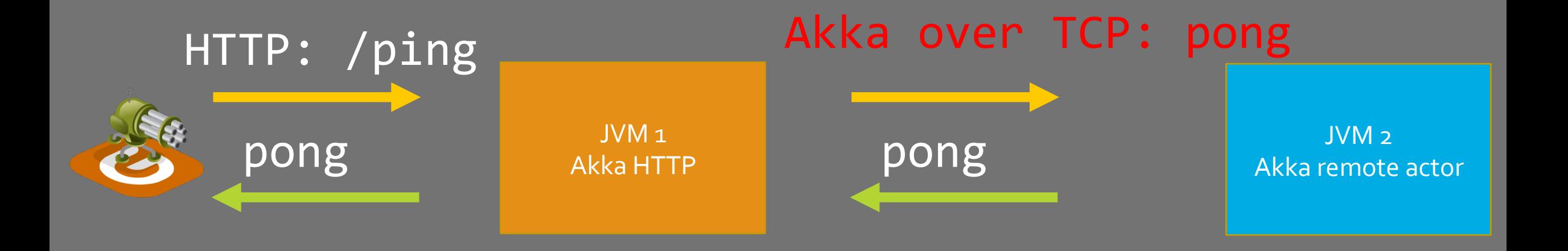

#### **Mean response time (ms)**

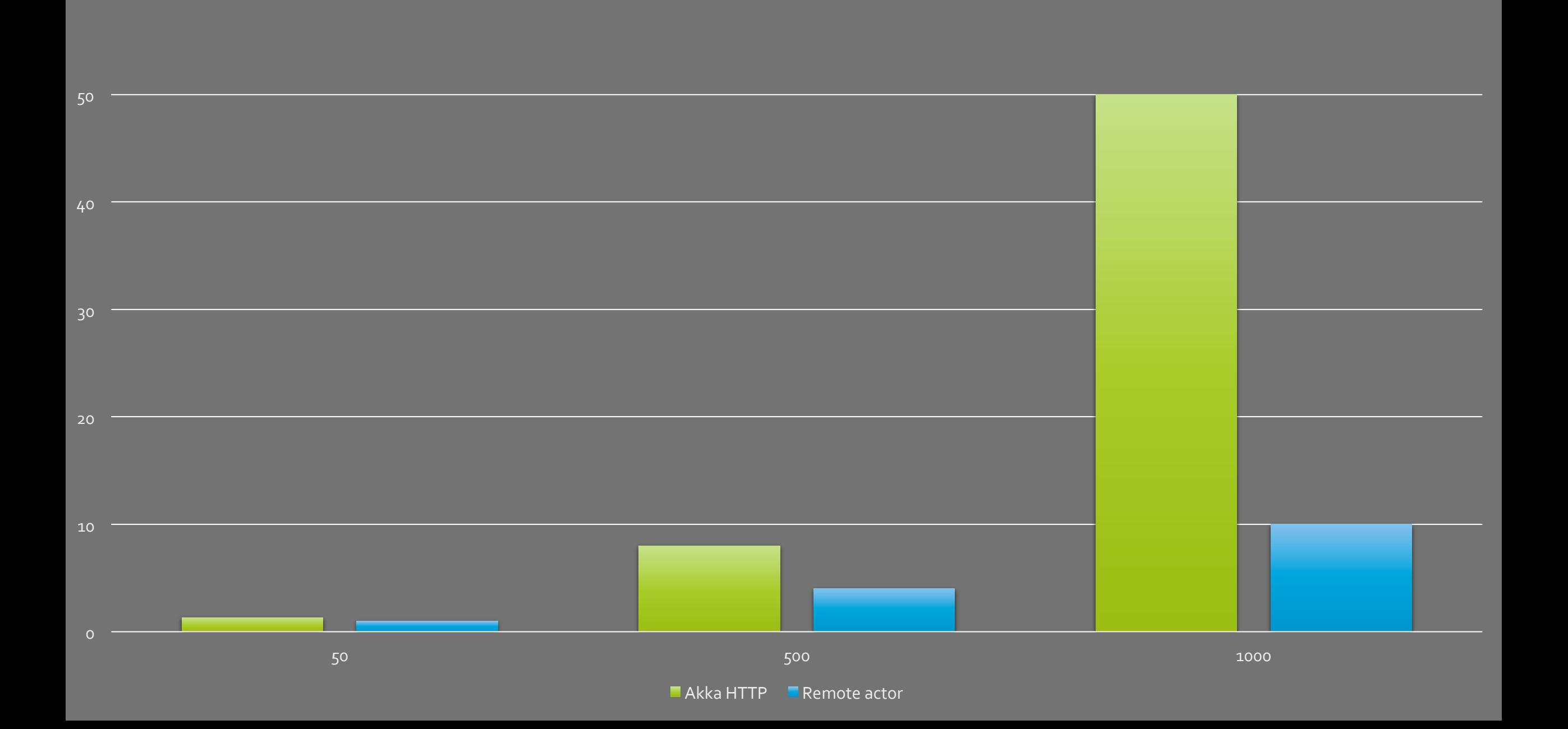

#### **Max response time (ms)**

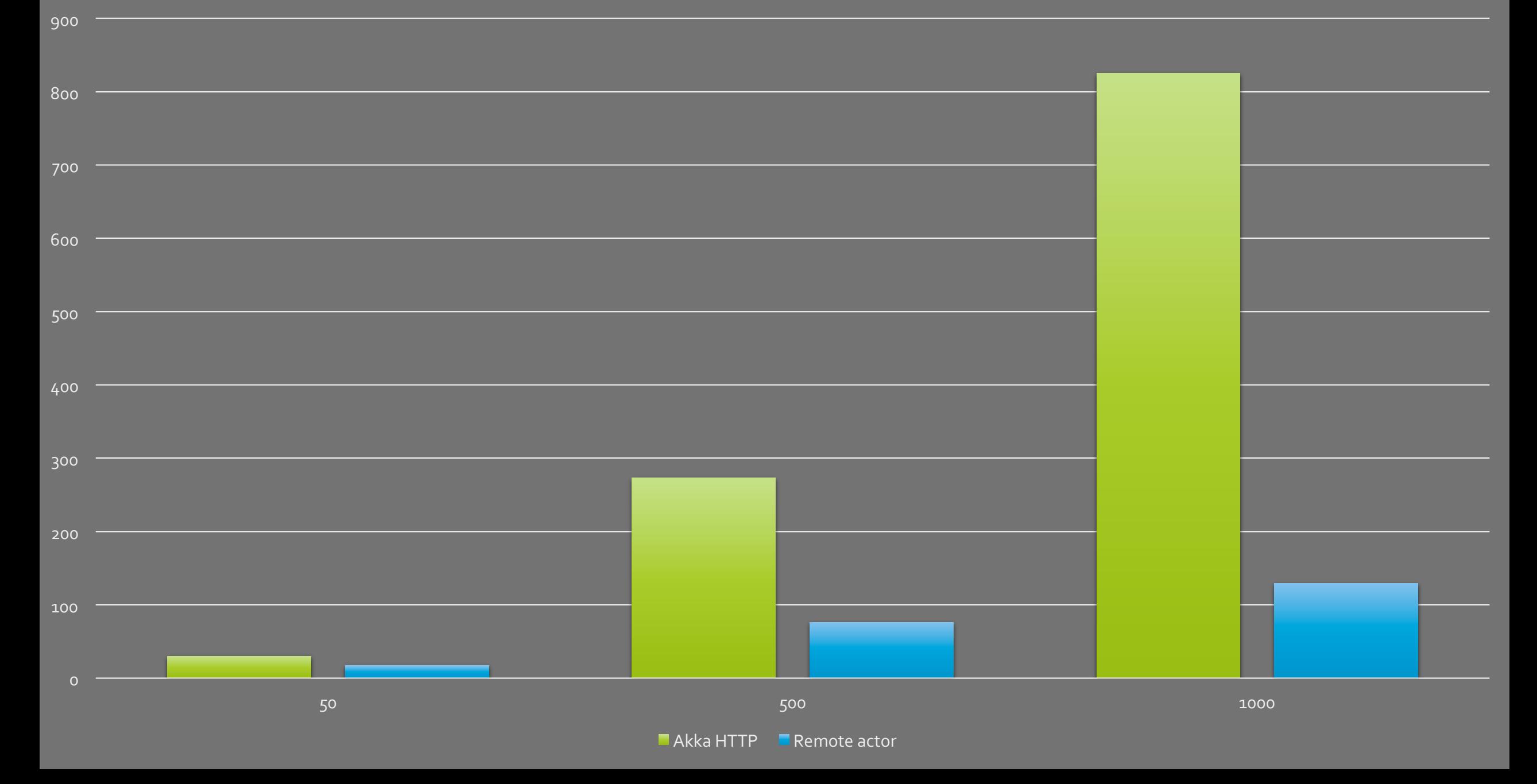

### **GRADUATION STUDENT**

REST could handle around 600 users **Remote actors probably around 3300 users** 

REST is dead, long live remote actors!

- Johan Janssen

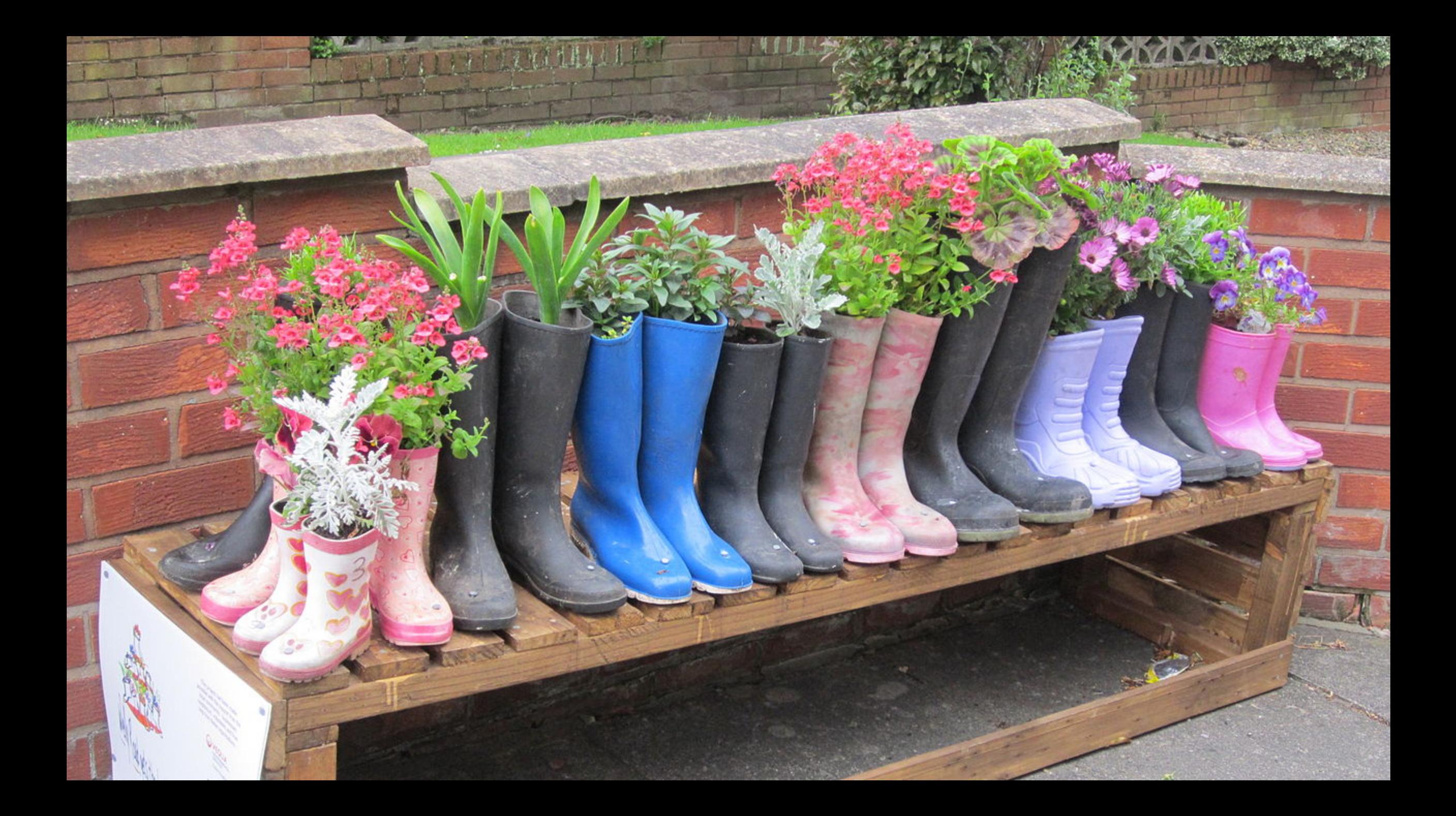

#### **Mean response time (ms)**

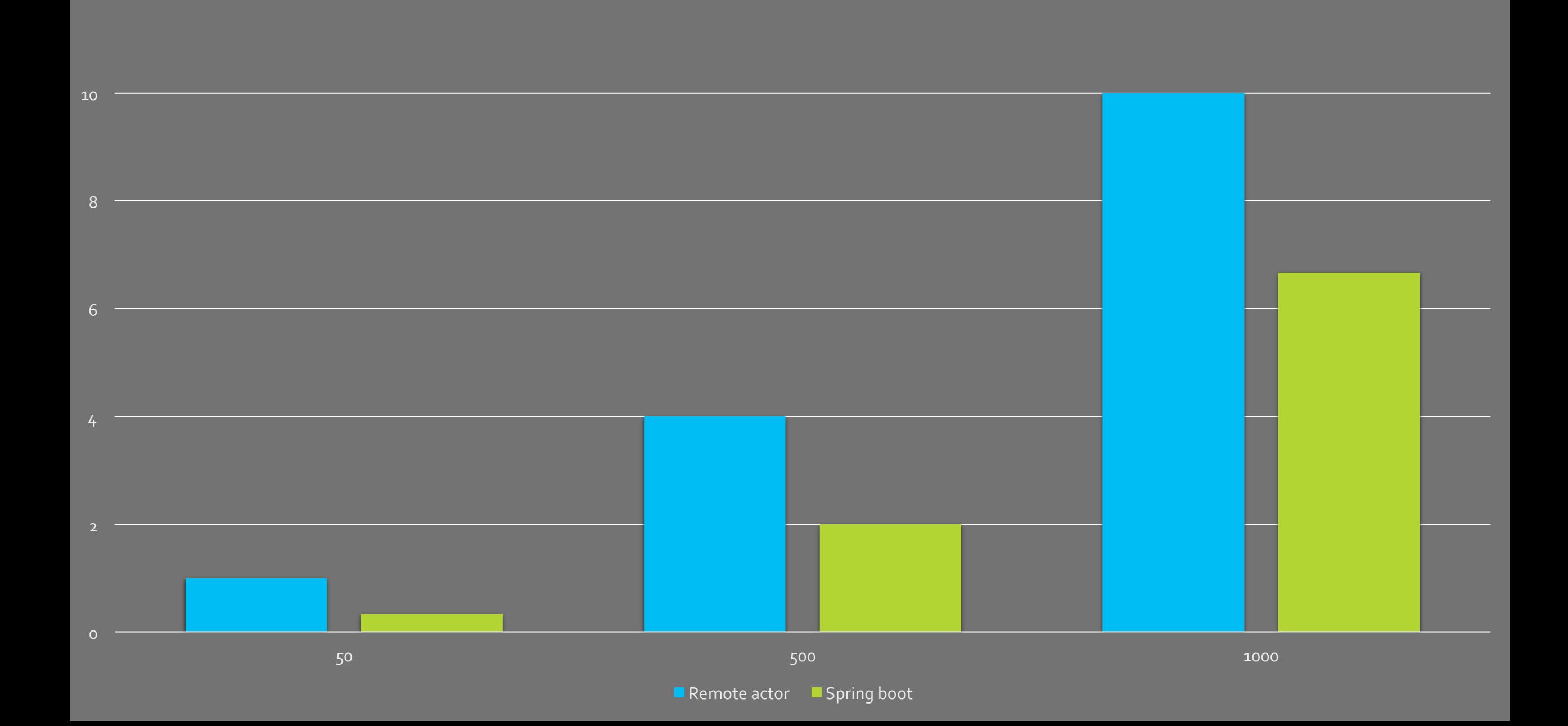

#### **Max response time (ms)**

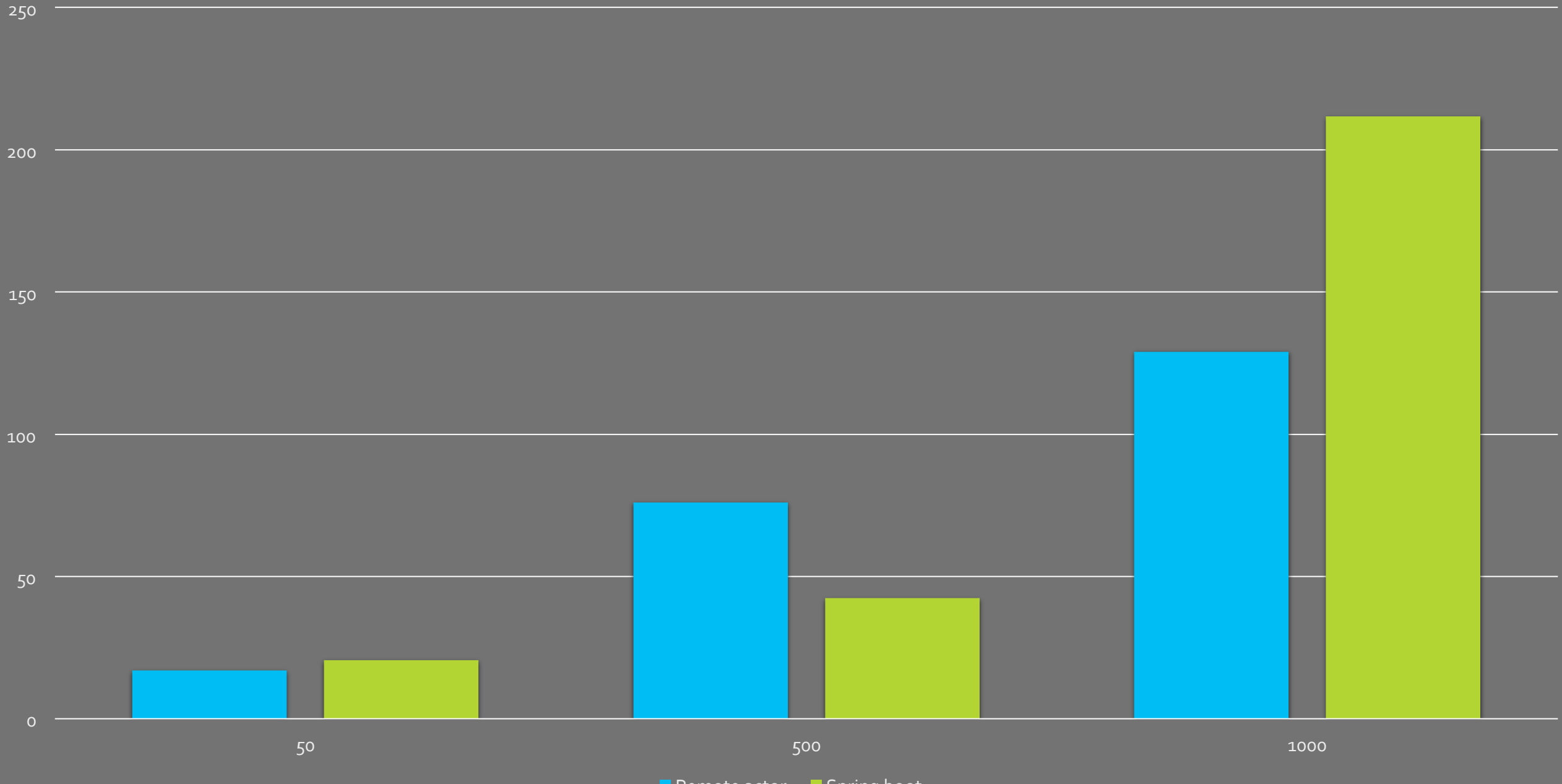

Remote actor **Spring boot** 

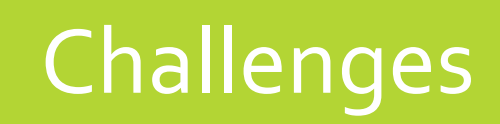

**TENT** 

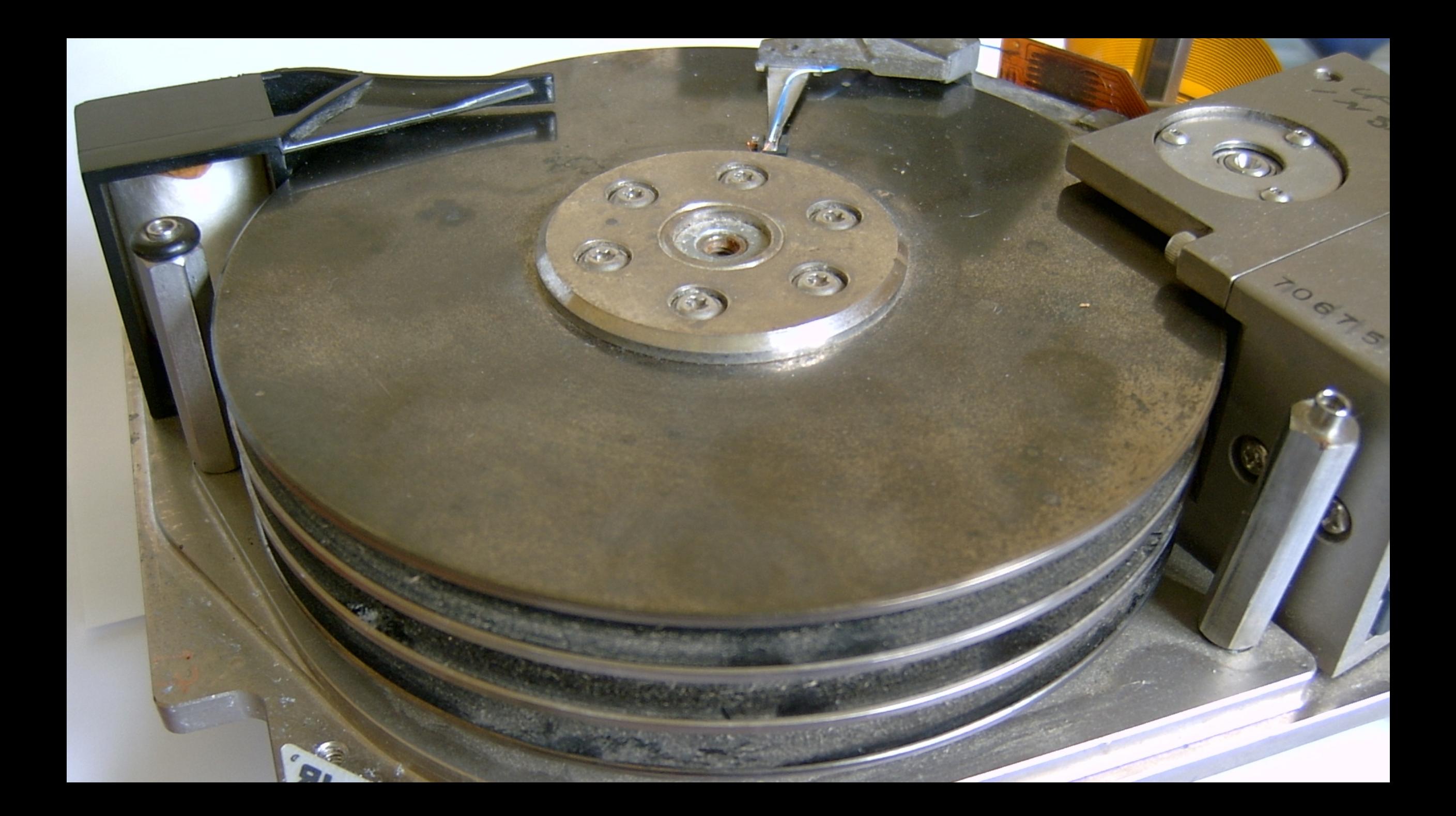

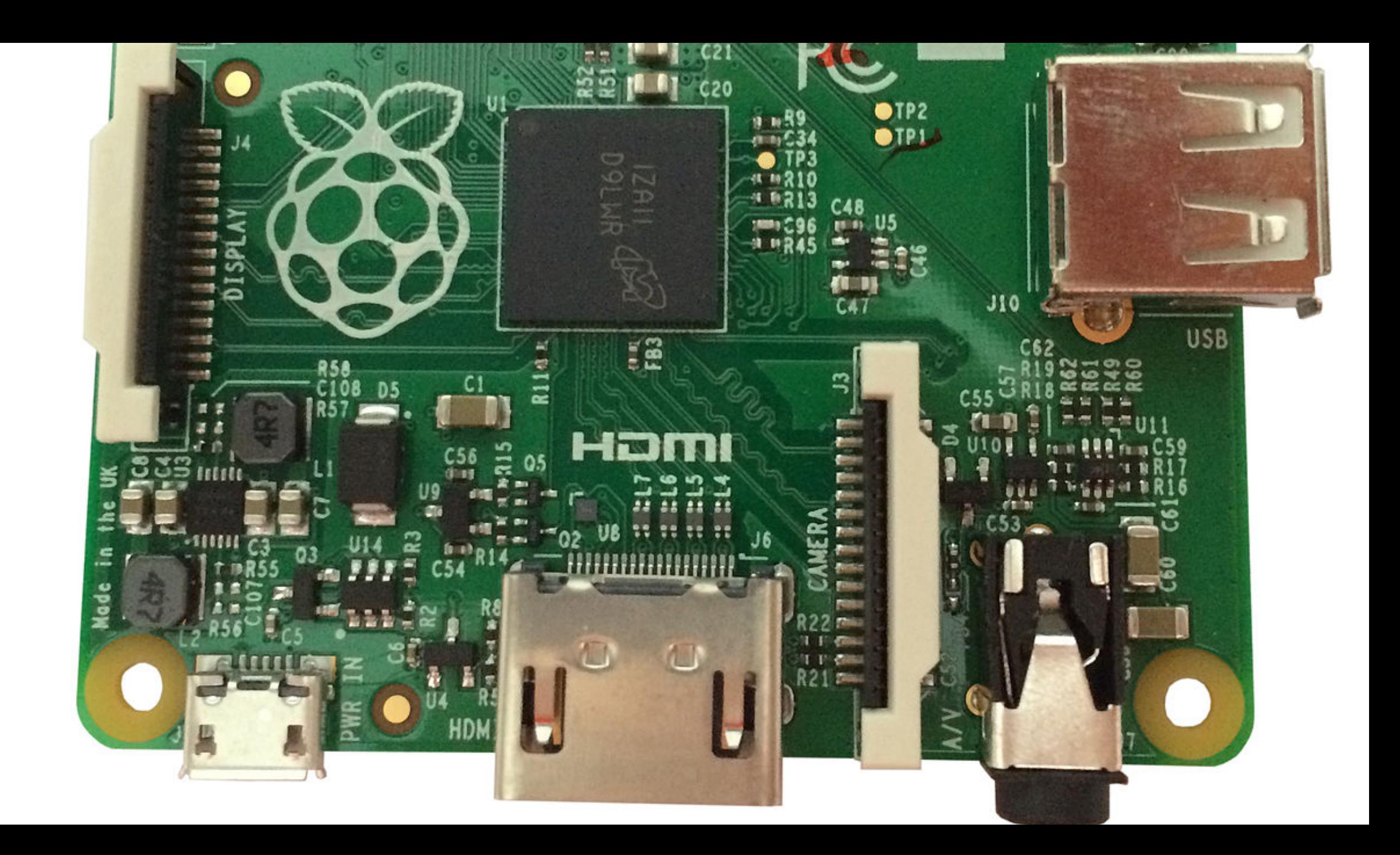

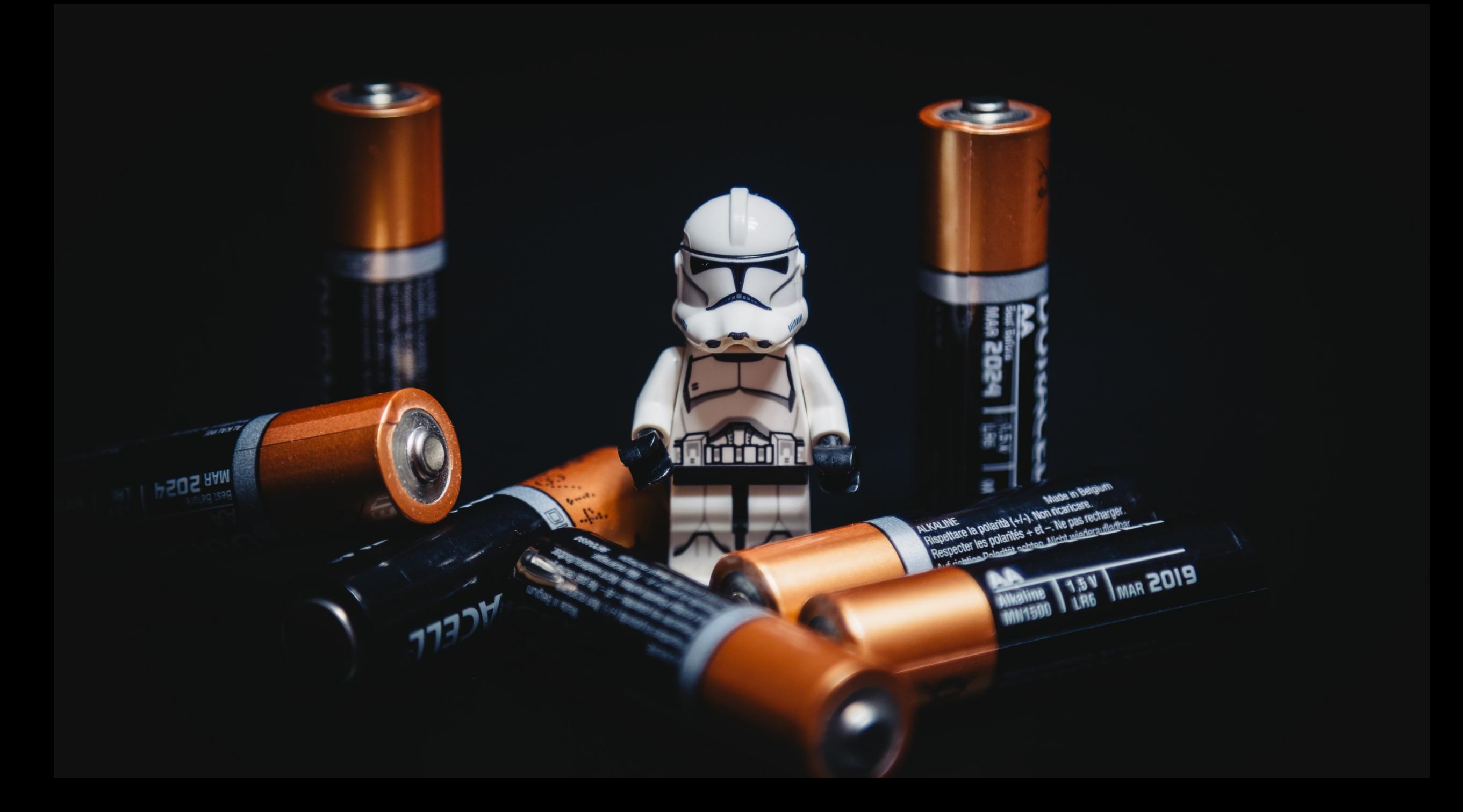

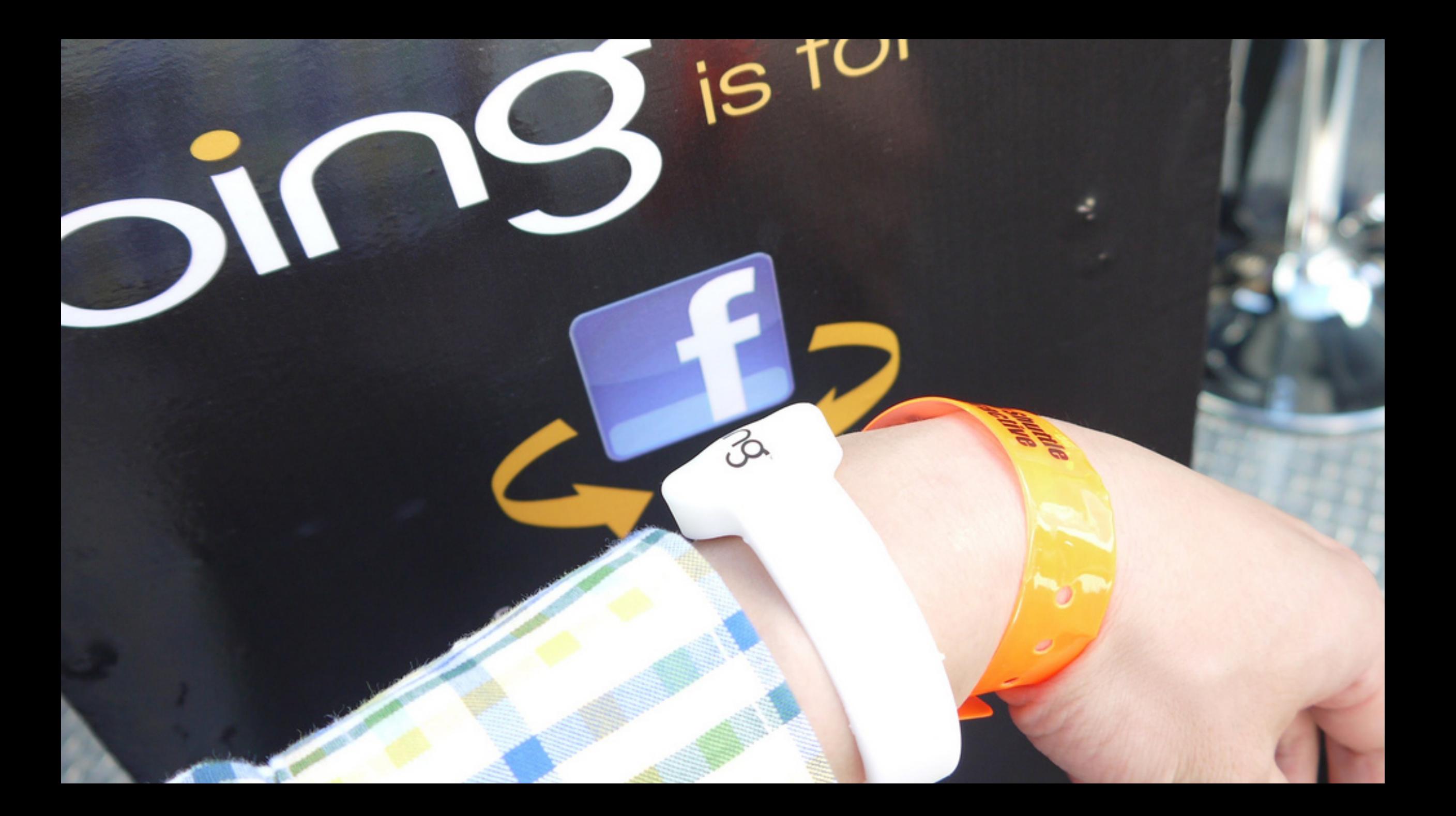

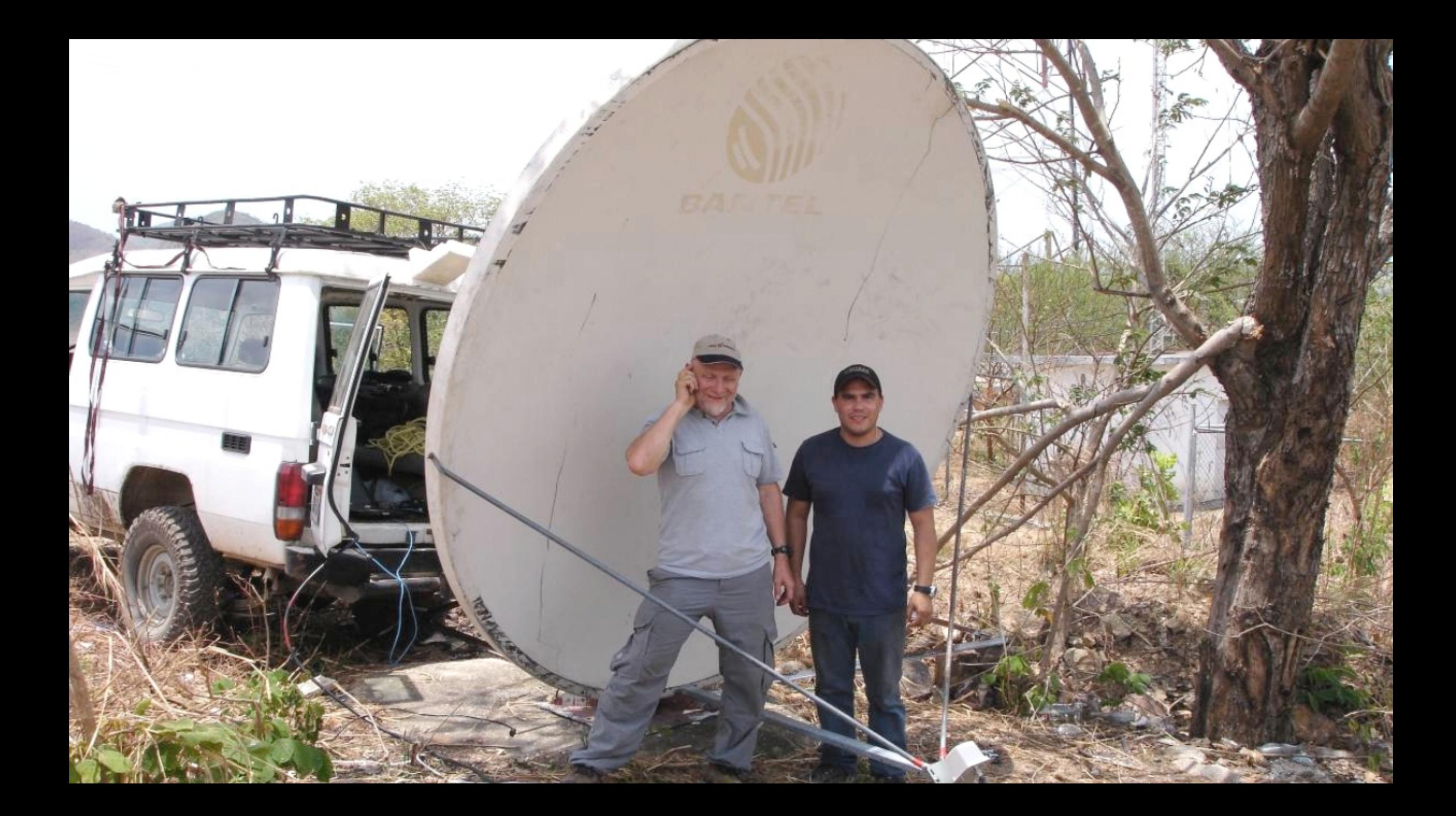

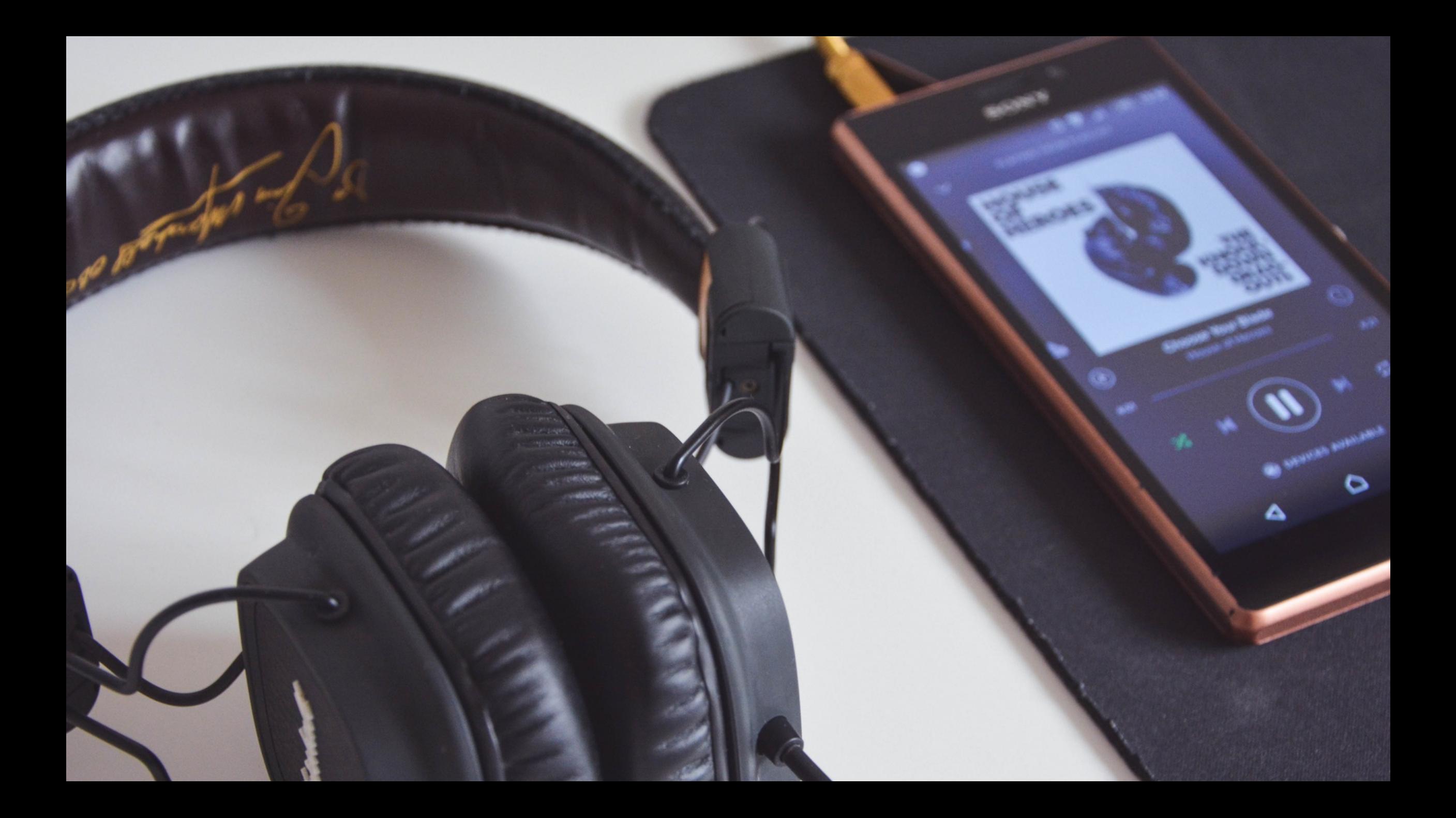

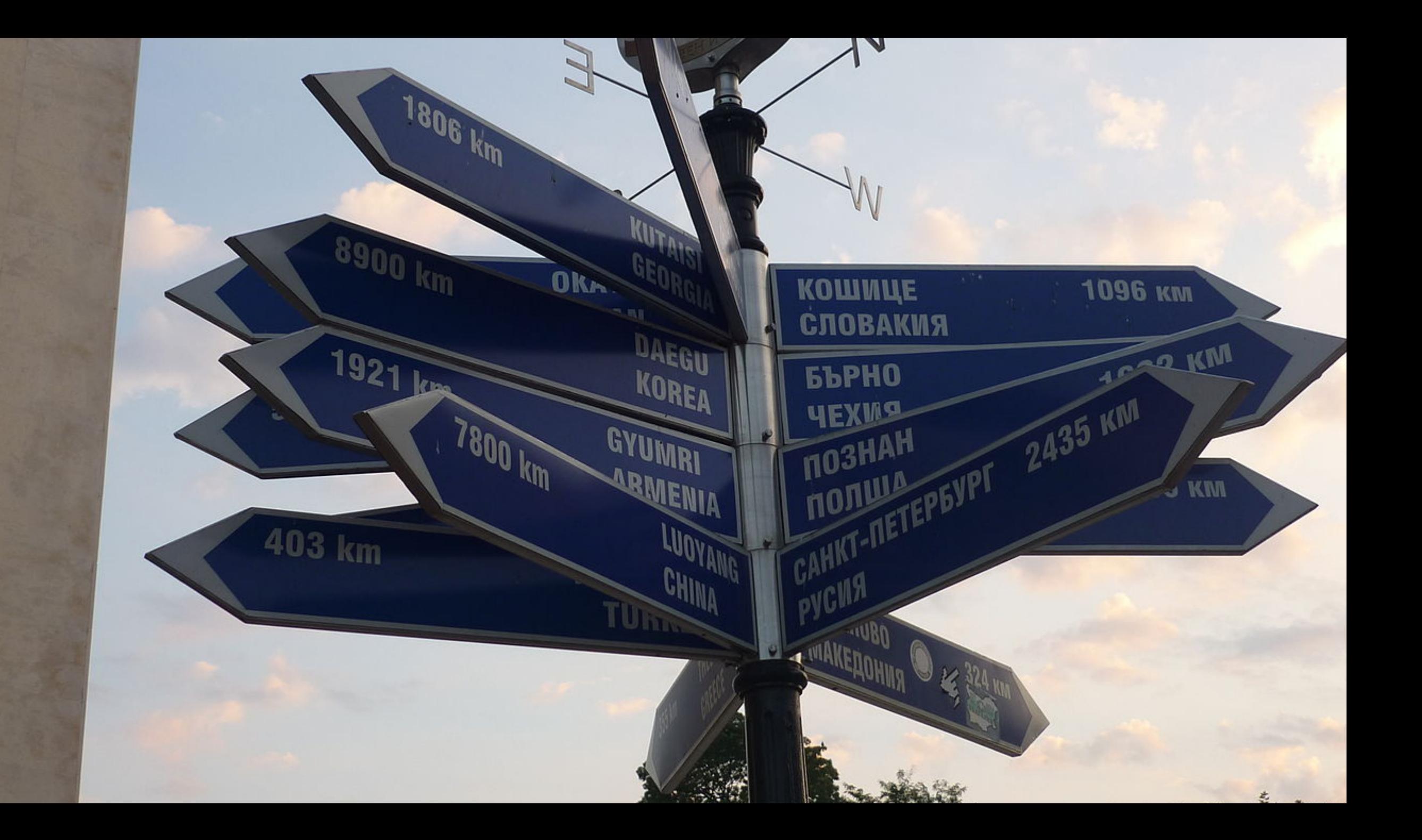

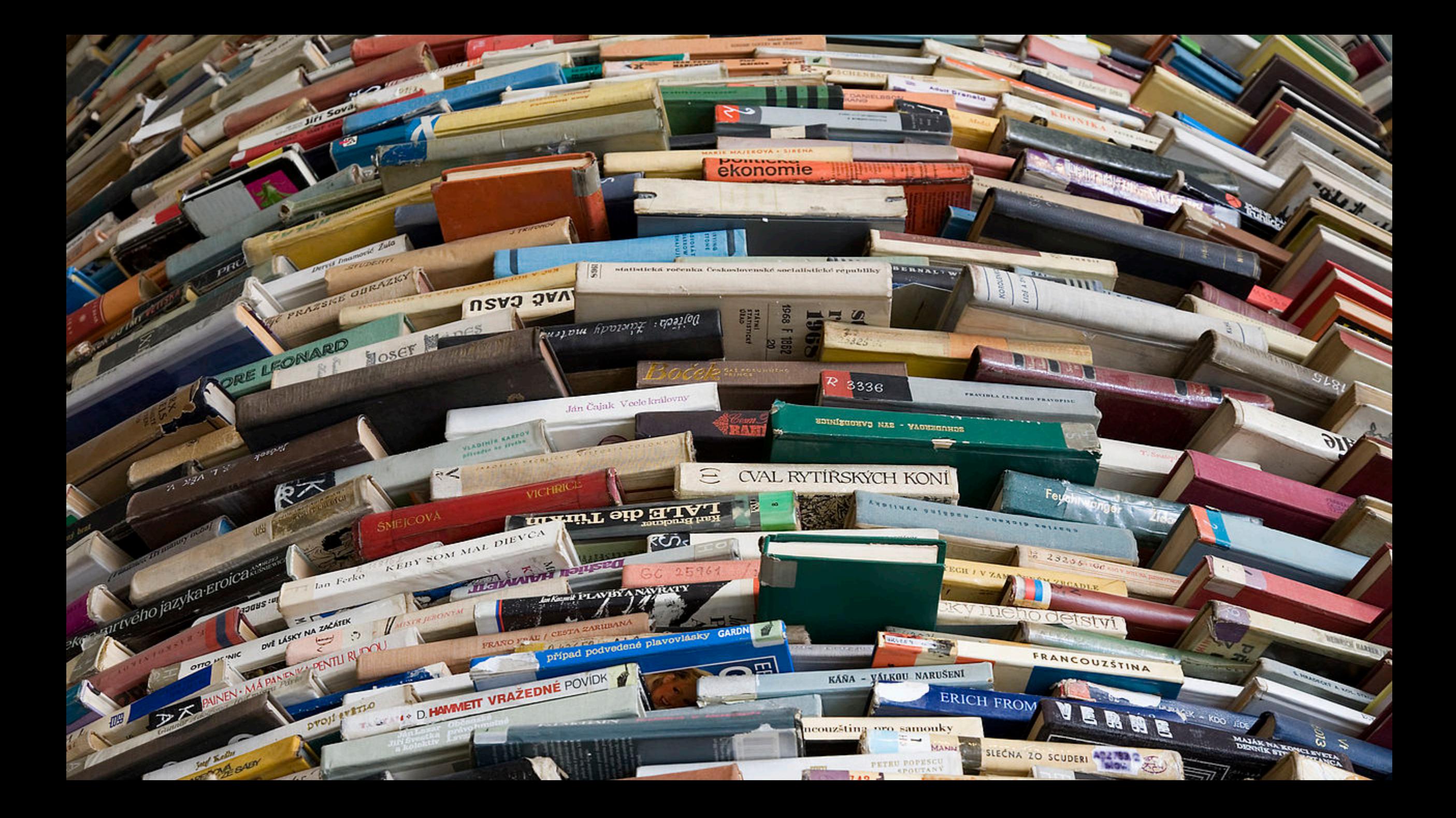

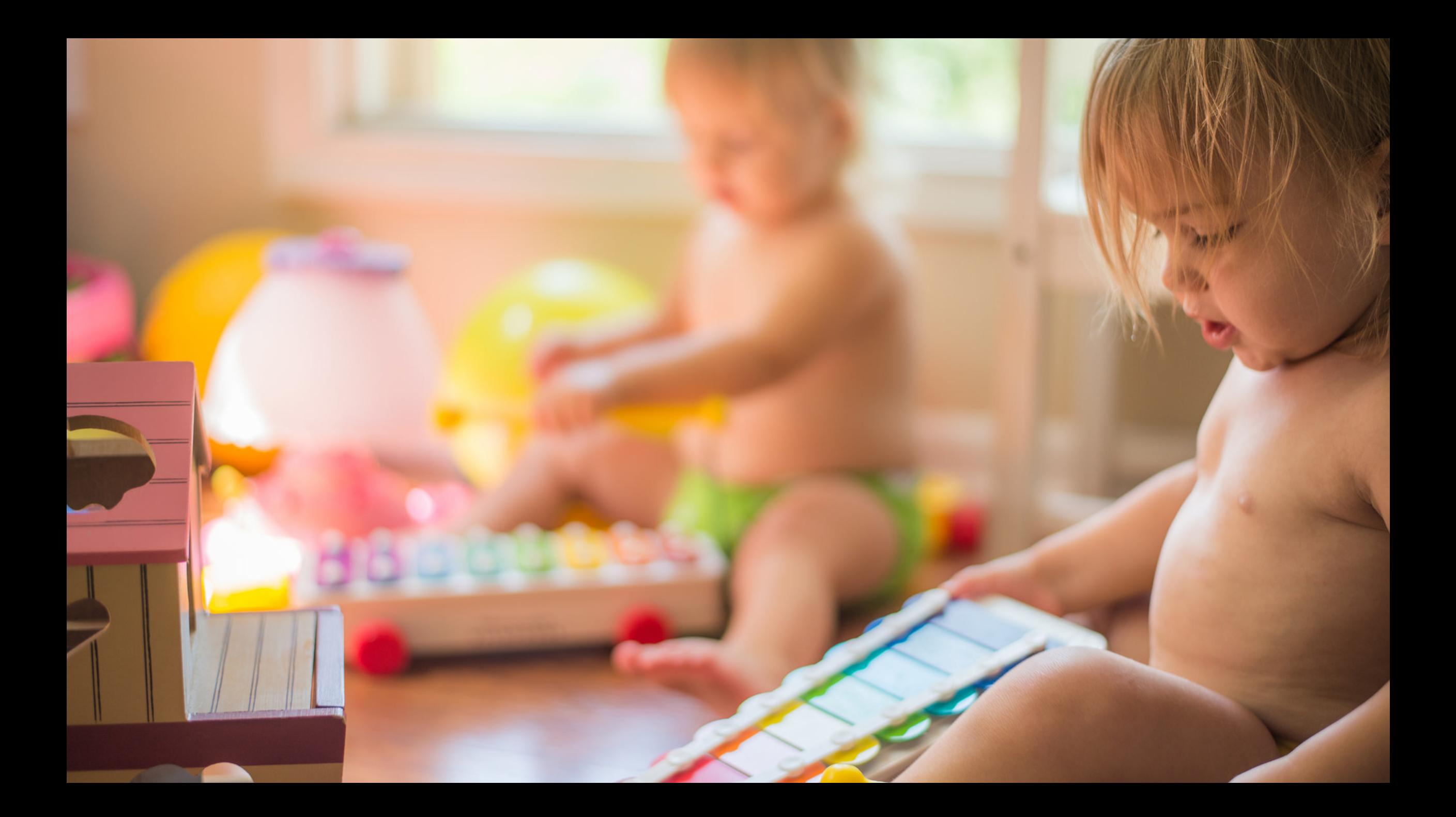

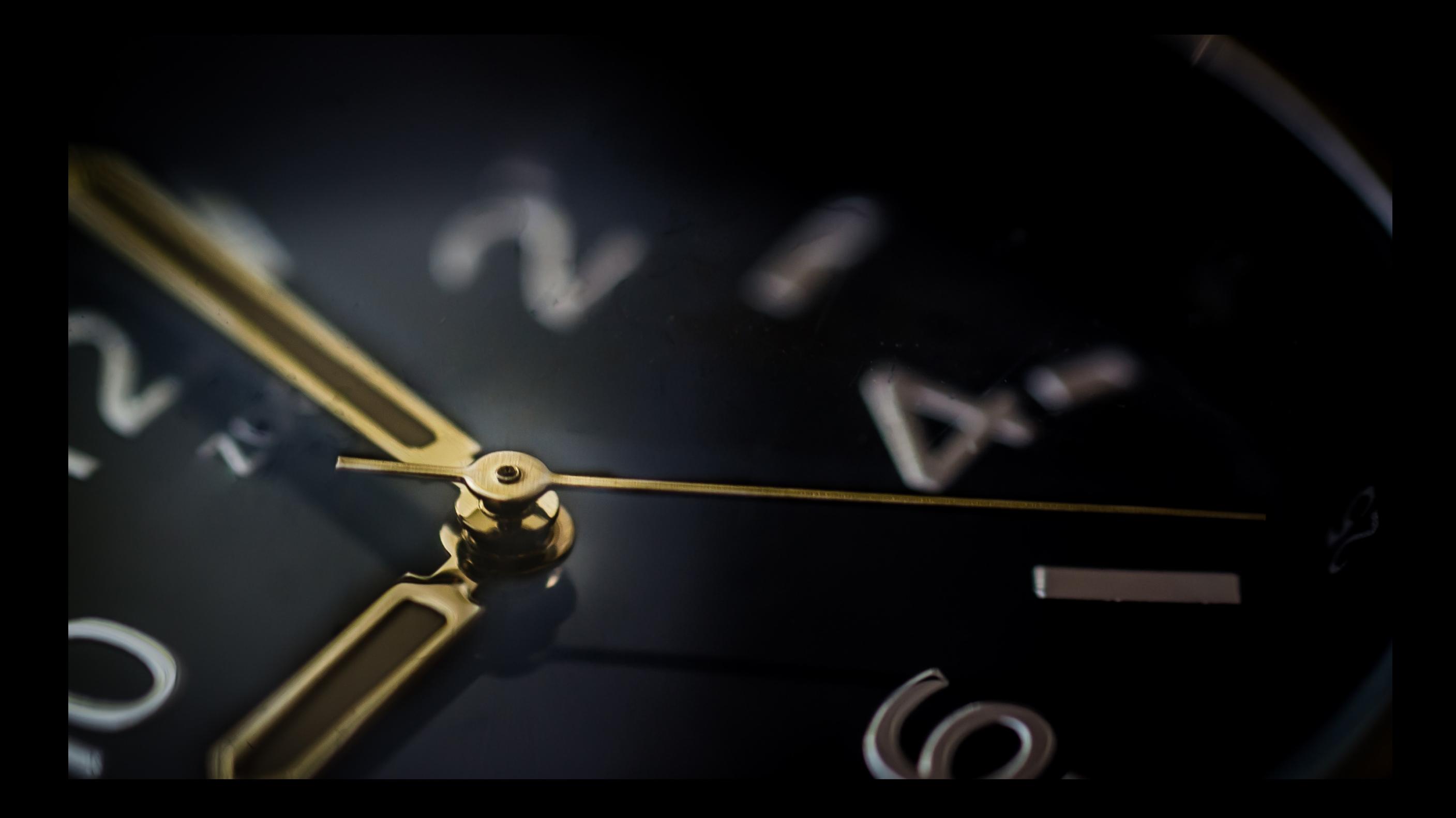

### **DO ITYOURSELF**

- · https://github.com/johanjanssen/
	- $\cdot$  LCC
	- · LCCInstallScript

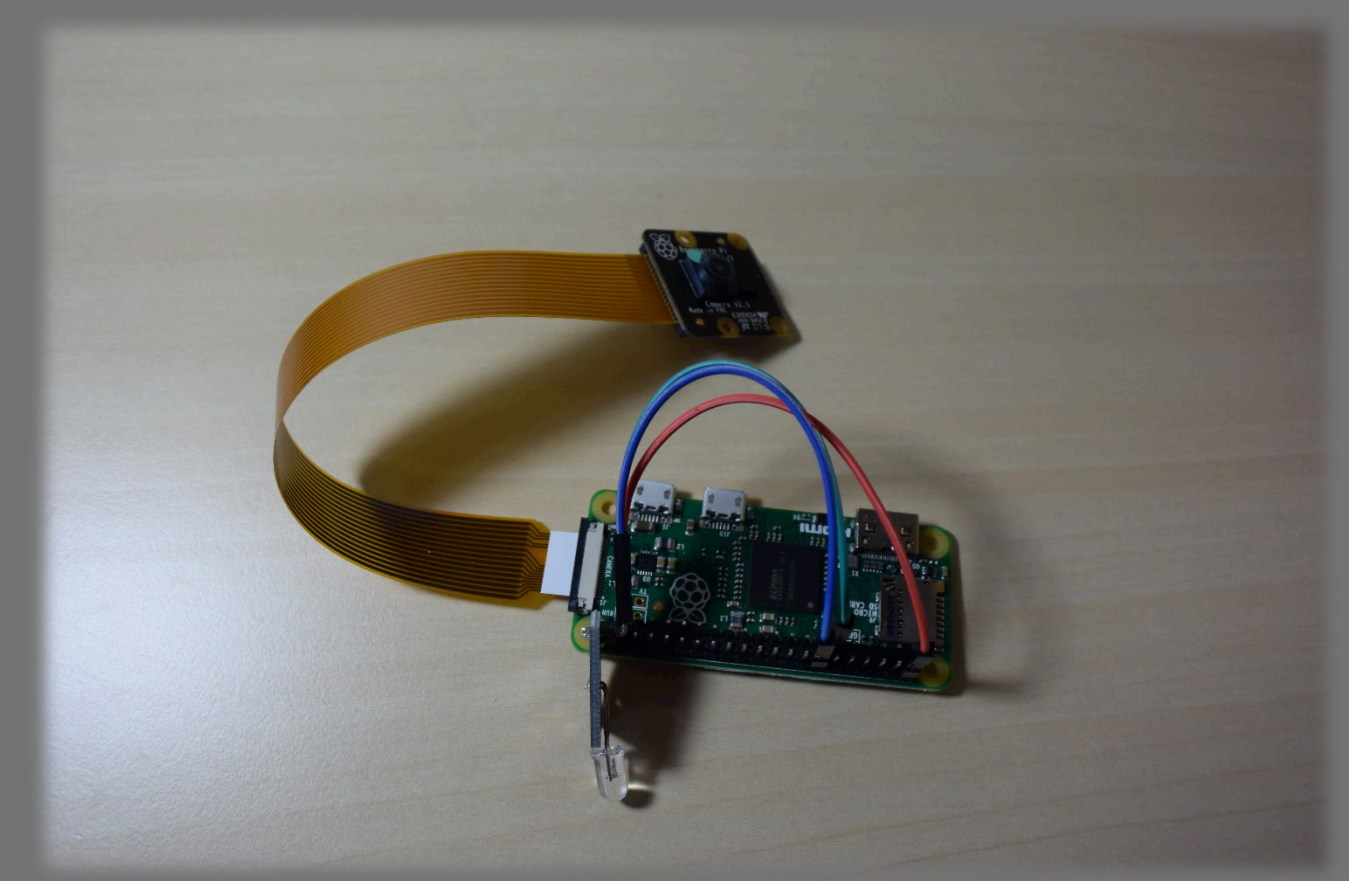

### CONCLUSION

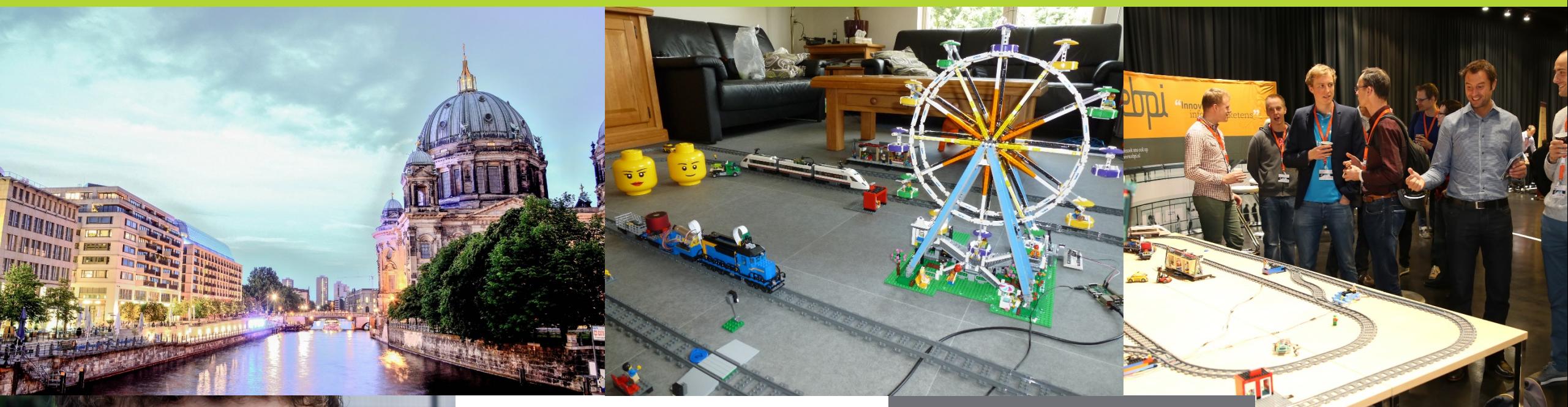

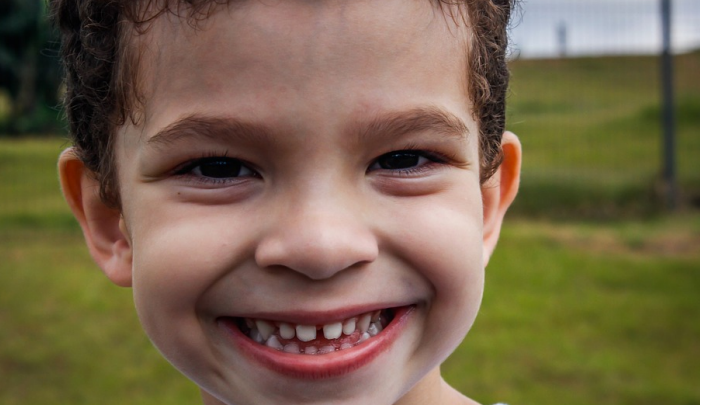

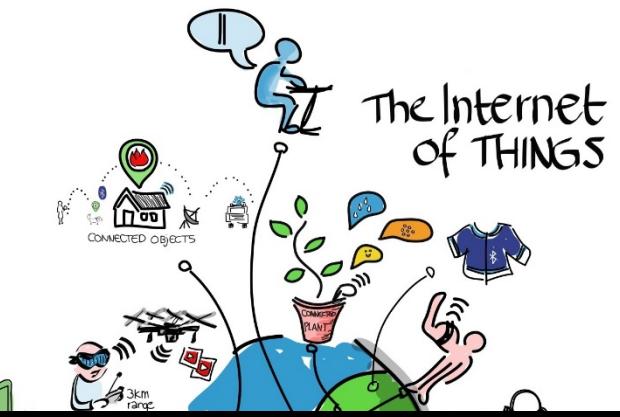

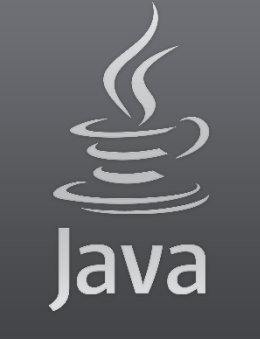

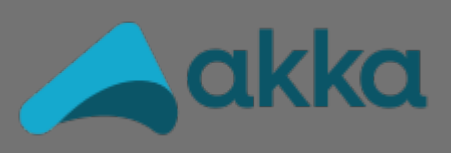

# The best part!!

 $\supset$  and

<u>ම්ම</u>

### QUESTIONS?

Johan Janssen, Info Support @johanjanssen42 Johan.Janssen@infosupport.com

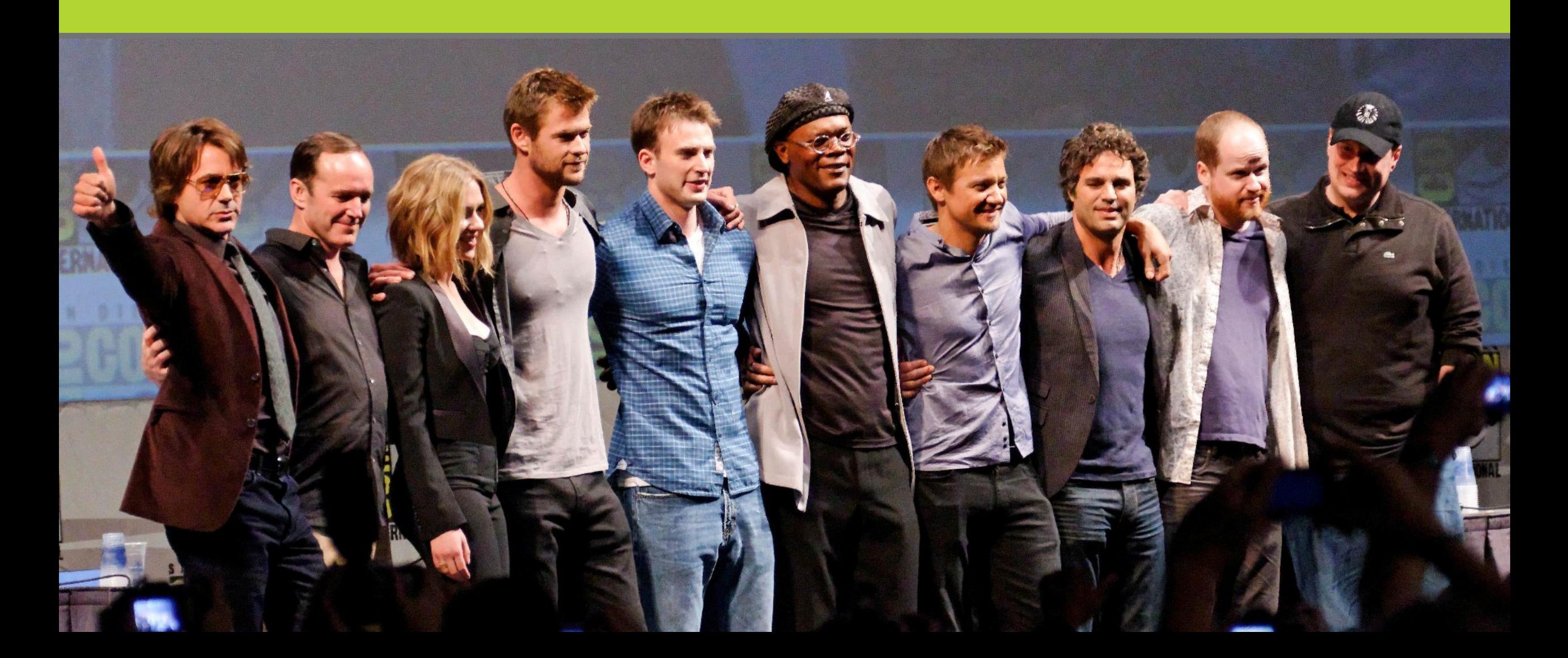